# **ПЕРВОЕ ВЫСШЕЕ ТЕХНИЧЕСКОЕ УЧЕБНОЕ ЗАВЕДЕНИЕ РОССИИ**

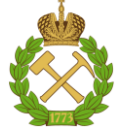

### **МИНИСТЕРСТВО НАУКИ И ВЫСШЕГО ОБРАЗОВАНИЯ РОССИЙСКОЙ ФЕДЕРАЦИИ федеральное государственное бюджетное образовательное учреждение высшего образования САНКТ-ПЕТЕРБУРГСКИЙ ГОРНЫЙ УНИВЕРСИТЕТ**

**СОГЛАСОВАНО**

**УТВЕРЖДАЮ**

\_\_\_\_\_\_\_\_\_\_\_\_\_\_\_\_\_\_\_\_\_\_\_\_\_ **Руководитель ОПОП ВО доцент В.Ю. Бажин**

**Проректор по образовательной деятельности Д.Г. Петраков**

**\_\_\_\_\_\_\_\_\_\_\_\_\_\_\_\_\_\_\_\_\_\_**

# **РАБОЧАЯ ПРОГРАММА ДИСЦИПЛИНЫ** *ИНТЕГРИРОВАННЫЕ СИСТЕМЫ ПРОЕКТИРОВАНИЯ И УПРАВЛЕНИЯ АВТОМАТИЗИРОВАННЫХ И АВТОМАТИЧЕСКИХ ПРОИЗВОДСТВ*

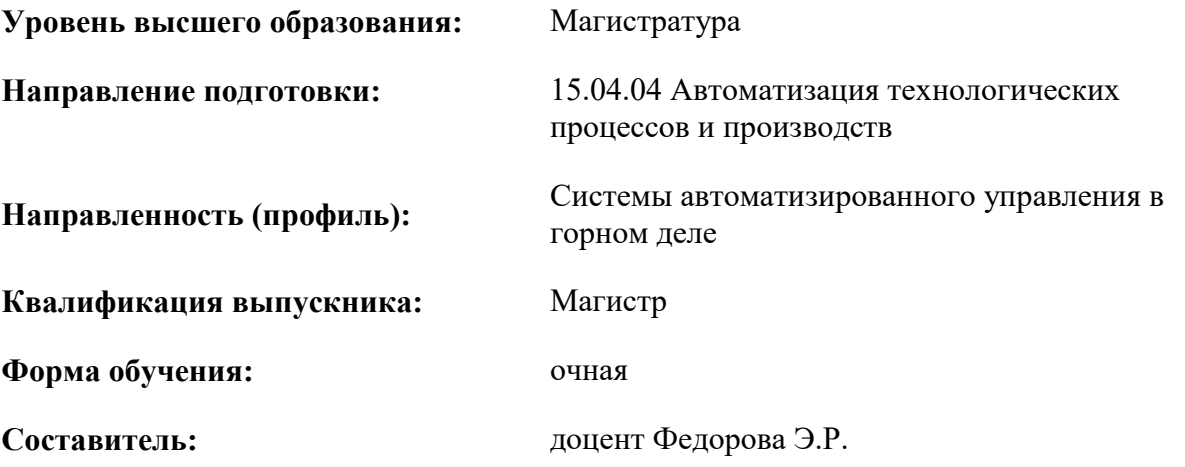

Санкт-Петербург

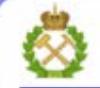

ДОКУМЕНТ ПОДПИСАН УСИЛЕННОЙ КВАЛИФИЦИРОВАННОЙ<br>ЭЛЕКТРОННОЙ ПОДПИСЬЮ

Ceprindinizar: 00F3 503F 985D 6537 76D4 6643 BD9B 6D2D IC Бертификат: 0023 3031 3031 8 037 7024 0043<br>Владелец: Пашкевич Наталья Владимировна<br>Действителен: с 27.12.2022 по 21.03.2024

**Рабочая программа дисциплины** «Интегрированные системы проектирования и управления автоматизированных и автоматических производств» разработана:

- в соответствии с требованиями ФГОС ВО – магистратура по направлению подготовки «15.04.04 Автоматизация технологических процессов и производств», утвержденного приказом Минобрнауки России № 1452 от 25.11.2020 г.;

- на основании учебного плана магистратуры по направлению подготовки «15.04.04 Автоматизация технологических процессов и производств», направленность (профиль) «Системы автоматизированного управления в горном деле».

Составитель **Составитель** к.т.н., доцент Федорова Э.Р.

**Рабочая программа рассмотрена и одобрена** на заседании кафедры автоматизации технологических процессов и производств от 08.02.2022 г., протокол № 11.

Заведующий кафедрой АТПП диписатель при д.т.н., доцент Бажин В.Ю.

#### **Рабочая программа согласована:**

Начальник управления учебнометодического обеспечения образовательного процесса

\_\_\_\_\_\_\_\_\_\_\_\_ к.т.н. Иванова П.В.

# 1.ЦЕЛИ И ЗАДАЧИ ДИСЦИПЛИНЫ

Цель изучения дисциплины - сформировать компетенции обучающегося в области разработки и эксплуатации современных интегрированных систем проектирования и управления; изучить структуры современных интегрированных систем автоматизации проектирования и управления процессами.

#### Основные задачи дисциплины:

- овладеть теорией и основными практическими навыками работы в PLM системах, MRP системах, ERP системах, MES системах, EPM системах, PDM системах, системах управления проектами, SCADA-системах основных фирм производителей;

- изучить основы построения интегрированных систем на базе программируемых логических контроллеров, модулей удаленного сбора данных и управления, промышленных компьютеров и рабочих станций, сетевой архитектуры нижнего и верхнего уровней, программного обеспечения (SCADA-систем основных фирм производителей), а также изучение современных распределенных АСУ ТП в промышленности;

- овладеть навыками работы с электронной подписью, шифрованием, защитой, хранением информации;

- подбирать необходимое ПО для предприятий различного типа;

 $-$ овладеть навыками работы в прикладных программах групп PDM, PLM, WorkFlow, EPM;

- овладеть теорией и практикой создания современных интегрированных систем для параллельного проектирования;

- сформировать навыки разработки программ для программно-логических контроллеров с применением различных языковых средств; настройки интерфейсов и конфигурирования протоколов обмена данными между компонентами АСУТП и SCADA систем;

- овладеть навыками создания пользовательских скриптов на языке программирования VBA для автоматизации операций в ACVTII и SCADA системах;

- овладеть навыками инсталляции и настройки системного, инструментального и прикладного программного обеспечения систем реального времени.

### 2. МЕСТО ДИСЦИПЛИНЫ В СТРУКТУРЕ ОПОП ВО

Дисциплина «Интегрированные системы проектирования  $\boldsymbol{\mathrm{M}}$ управления автоматизированных и автоматических производств» относится к обязательной части основной профессиональной образовательной программы по направлению подготовки 15.04.04 «Автоматизация технологических процессов и производств» и изучается во 3, 4 семестрах.

Предшествующими курсами, на которых непосредственно базируется дисциплина «Интегрированные системы проектирования и управления автоматизированных и автоматических производств» являются Техническое обеспечение систем управления, Интеллектуальные системы, Проектирование систем автоматизации и управления, Базы и банки данных, Современные микропроцессоры и микроконтроллеры в системах управления.

Лисциплина «Интегрированные системы проектирования и управления автоматизированных и автоматических производств» является основополагающей для изучения следующих дисциплин: Компьютерные методы проектирования систем управления, Компьютерные технологии автоматизации и управления, Хранение и защита компьютерной информации, «Подготовка к защите и защита выпускной квалификационной работы».

Особенностью дисциплины является возможность развивать логическое мышление и формировать базовый уровень знаний для освоения специальных дисциплин. При изучении дисциплины происходит формирование у студентов знаний об едином, интегрированном характере автоматизации производства. Дается знакомство с понятиями технологическая среда, интегрированная логистическая поддержка (ИЛП), структура технического проекта изделия, РLM системы, MRP системы, ERP системы, EPM системы, PDM системы, системы управления проектами, SCADA-систем основных фирм производителей. Рассматриваются примеры применения сквозных интегрированных систем управления базами данных комплектации изделий и документооборота, создания системы планирования и обеспечения качества продукции.

# **3. ПЛАНИРУЕМЫЕ РЕЗУЛЬТАТЫ ОБУЧЕНИЯ ПО ДИСЦИПЛИНЕ, СООТНЕСЕННЫЕ С ПЛАНИРУЕМЫМИ РЕЗУЛЬТАТАМИ ОСВОЕНИЯ ОБРАЗОВАТЕЛЬНОЙ ПРОГРАММЫ**

Процесс изучения дисциплины «Интегрированные системы проектирования и управления автоматизированных и автоматических производств» направлен на формирование следующих компетенций:

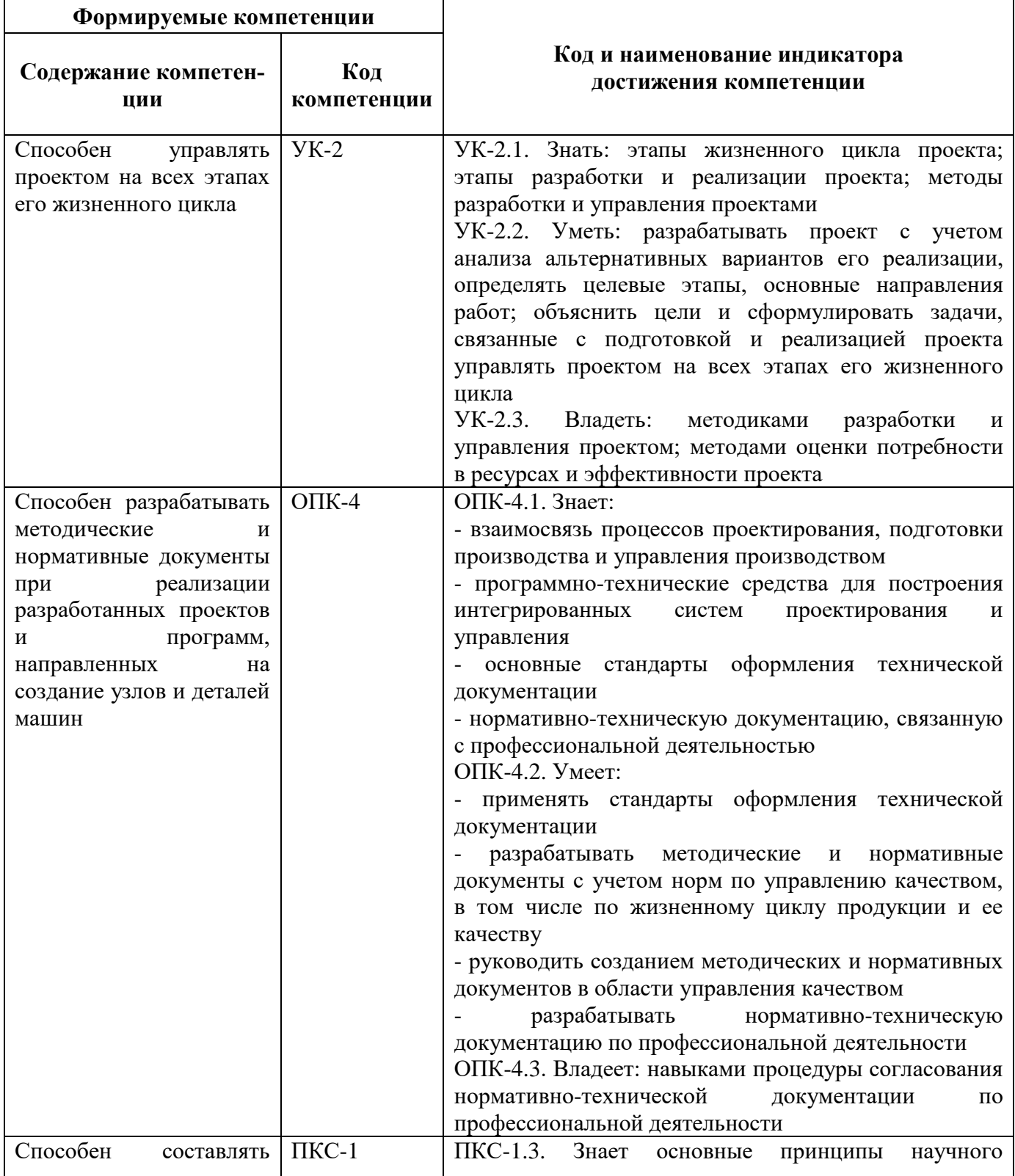

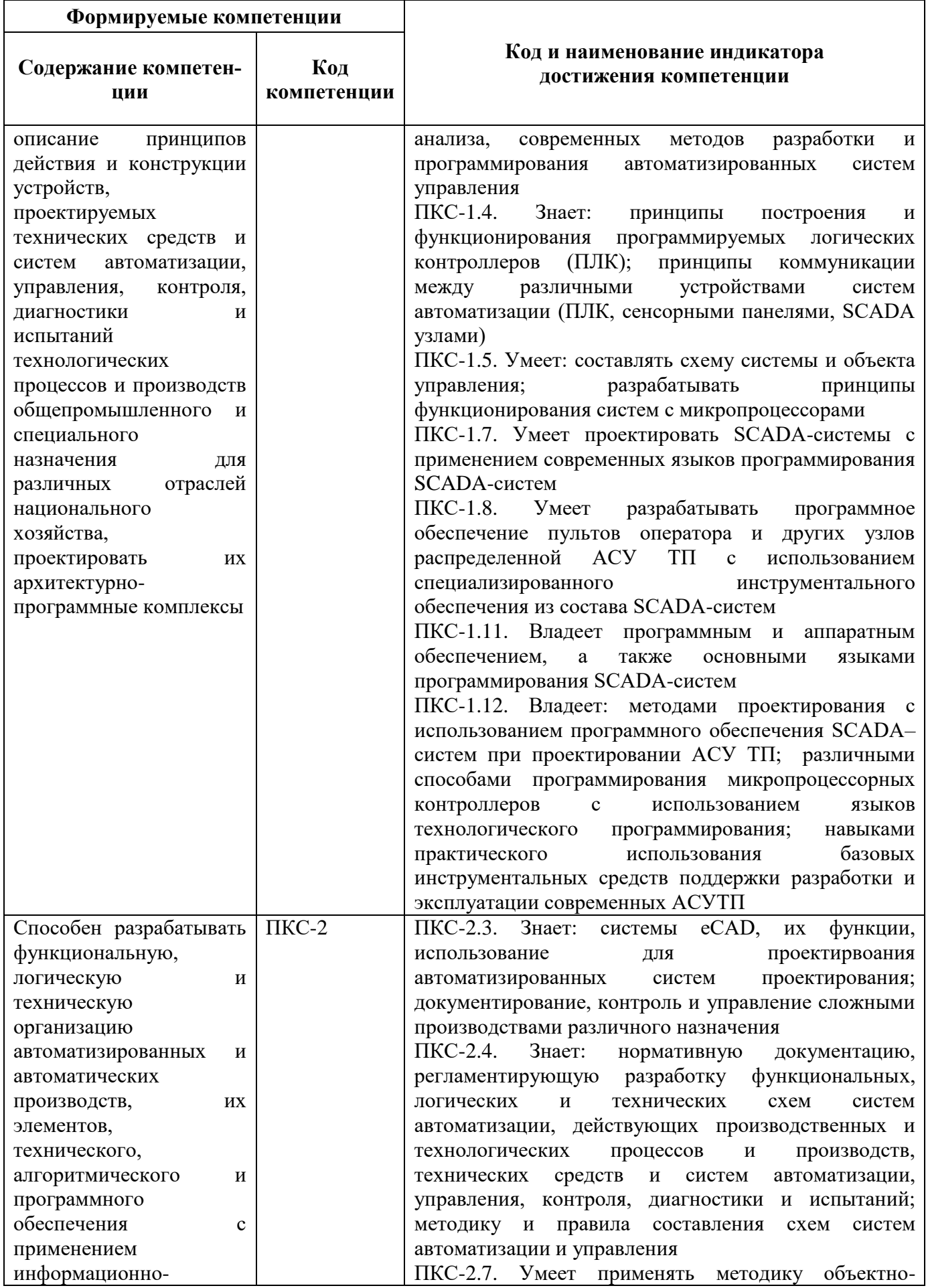

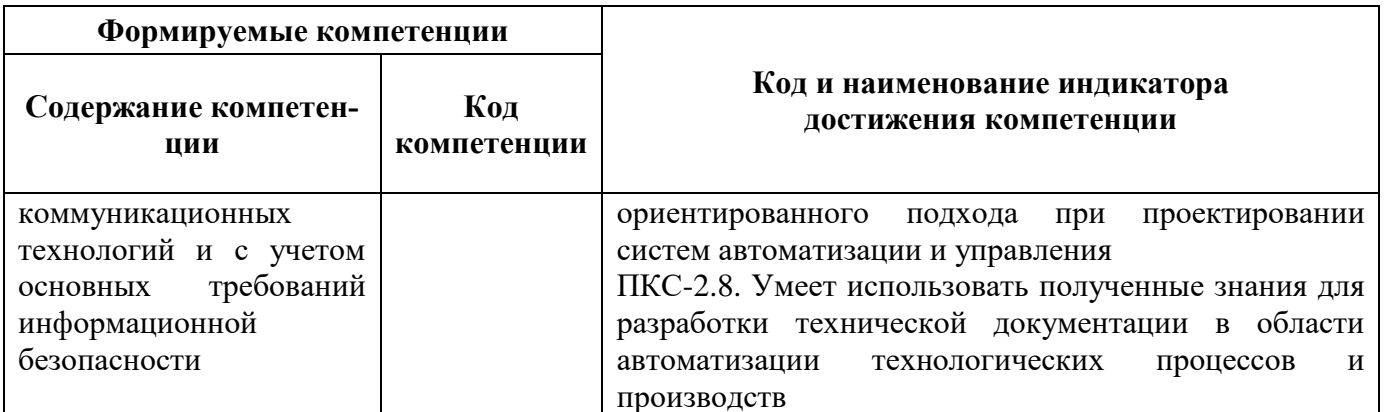

# 4. СТРУКТУРА И СОДЕРЖАНИЕ ДИСЦИПЛИНЫ

4.1. Объем дисциплины и виды учебной работы<br>Общая трудоёмкость учебной дисциплины составляет 5 зачётных единицы, 180 ак. часов.

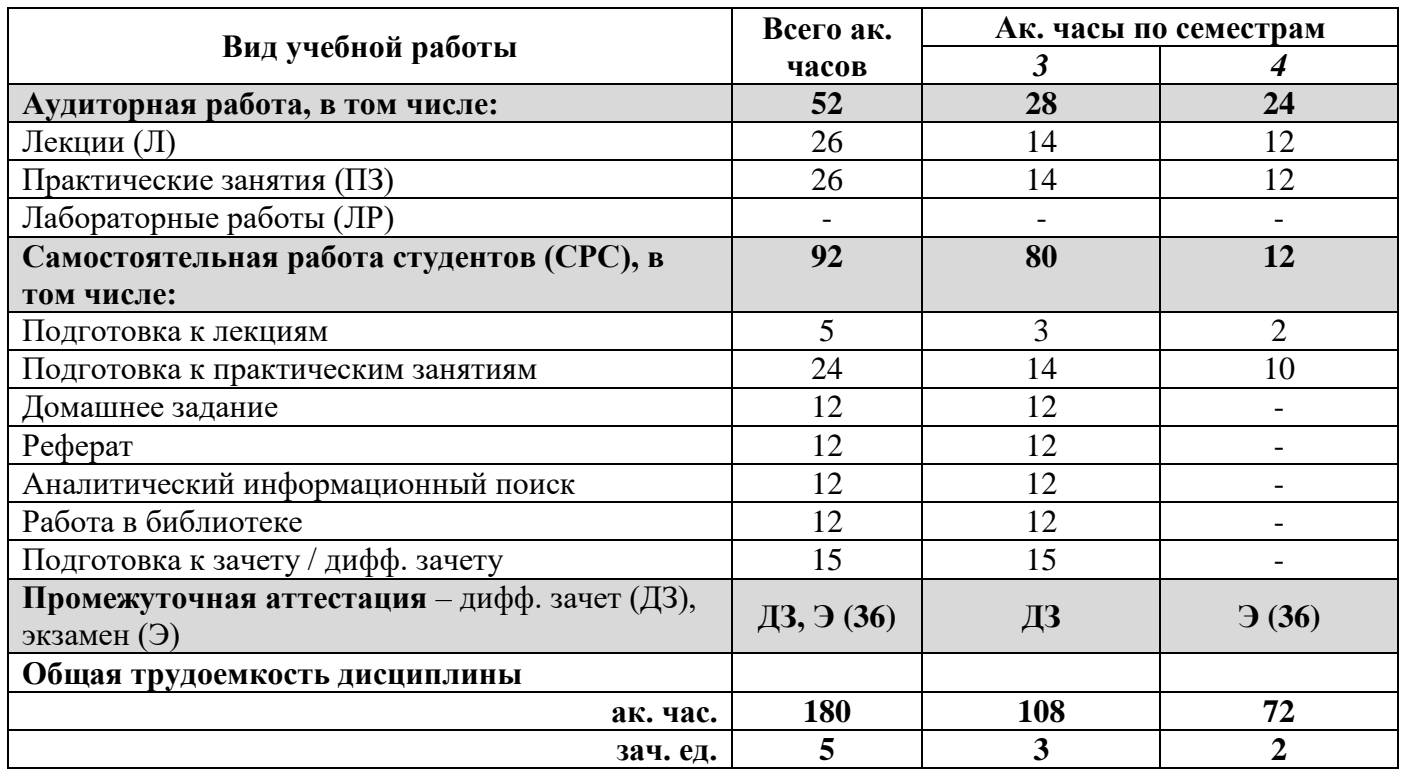

# 4.2. Содержание дисциплины

Учебным планом предусмотрены: лекции, практические занятия и самостоятельная работа. 4.2.1. Разделы дисциплины и виды занятий

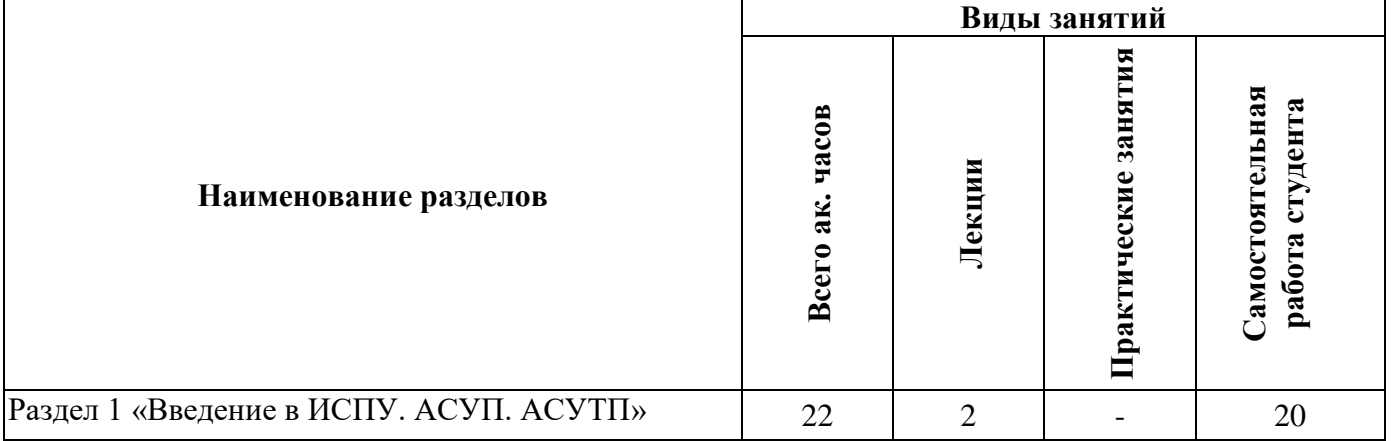

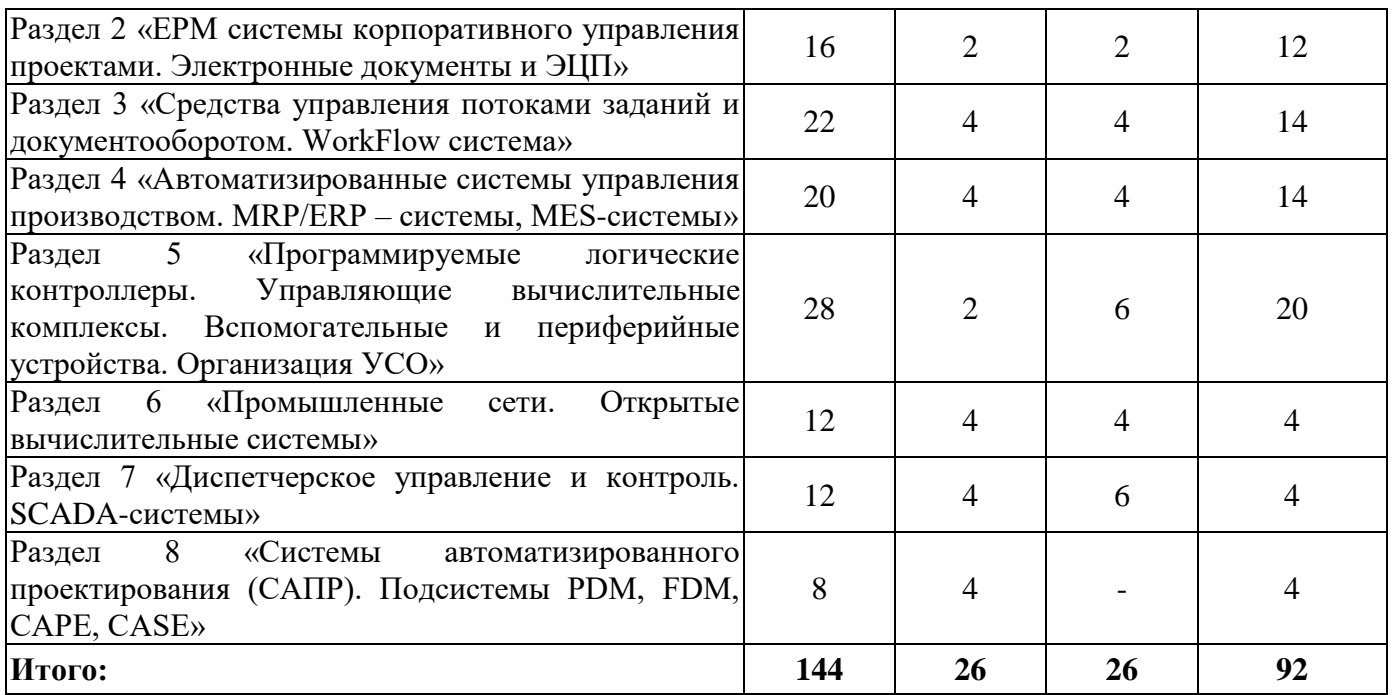

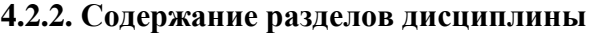

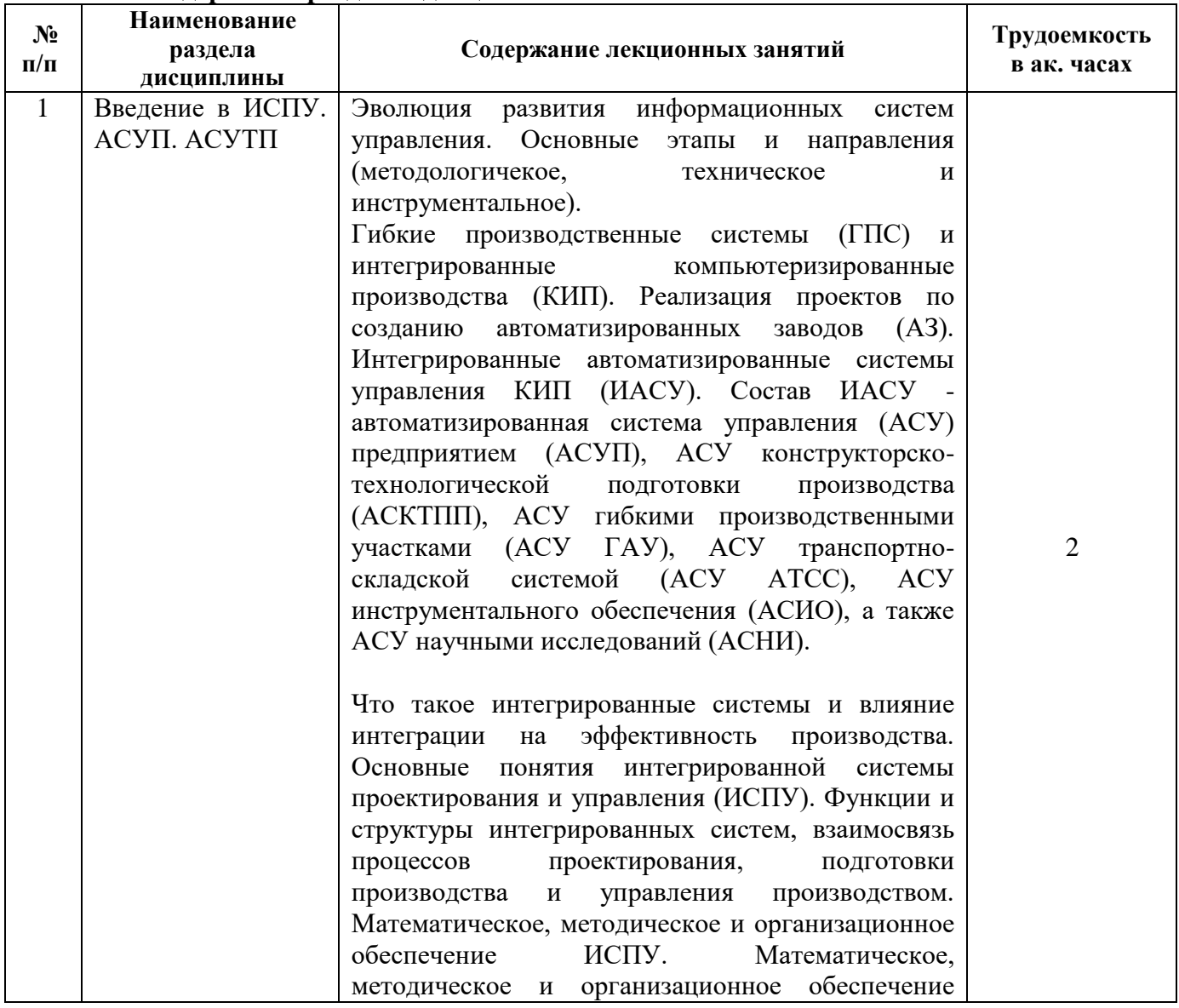

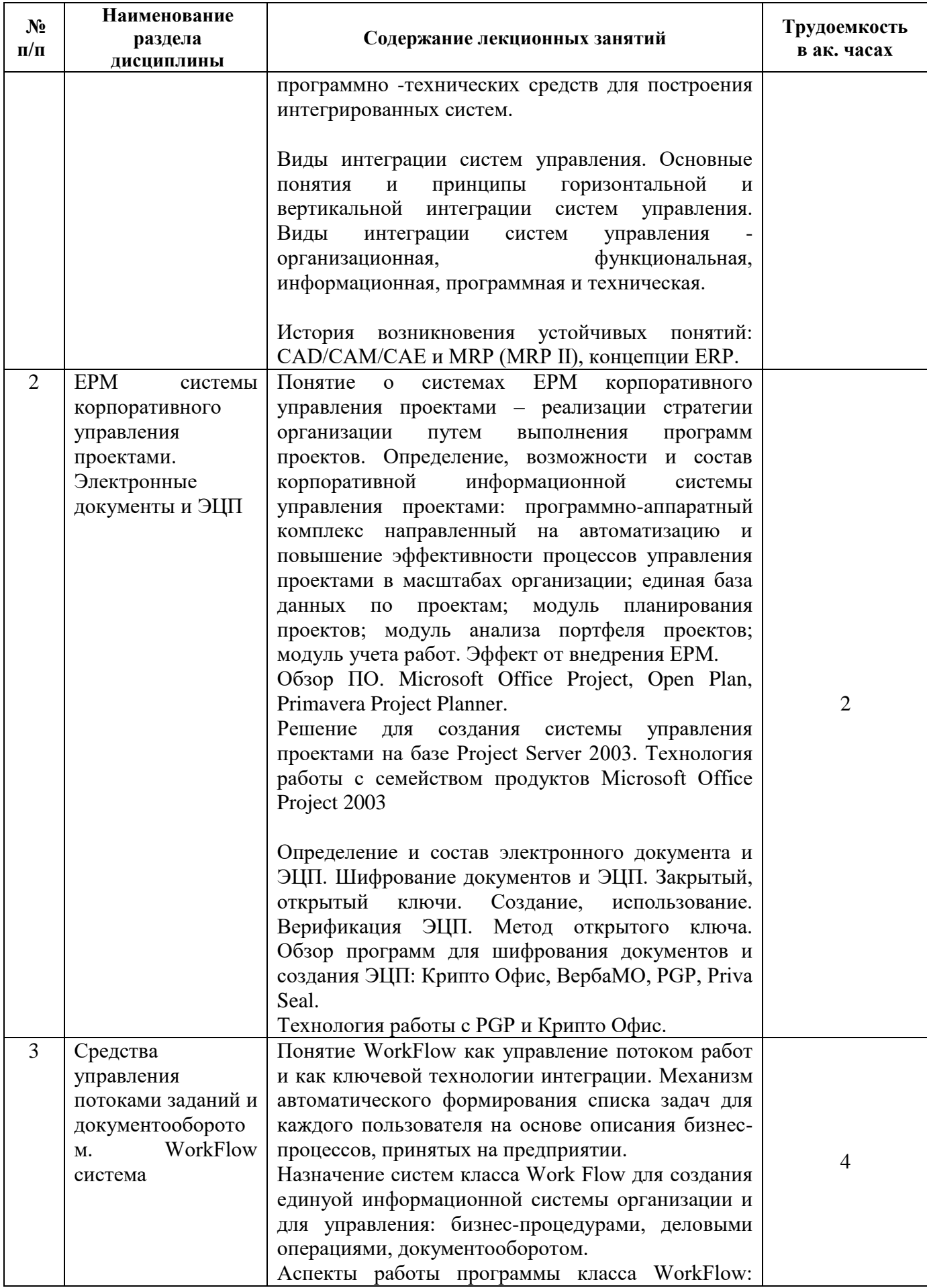

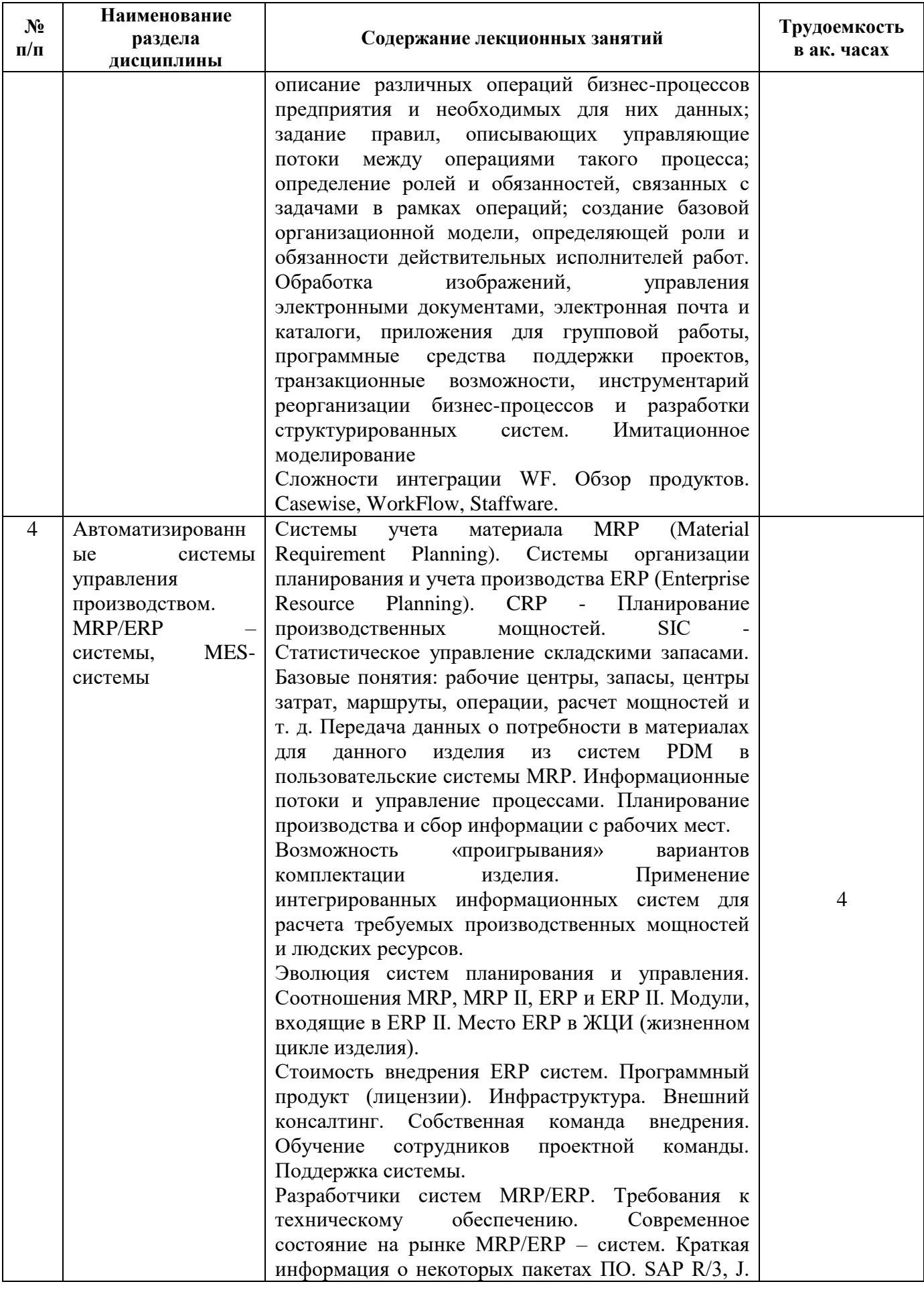

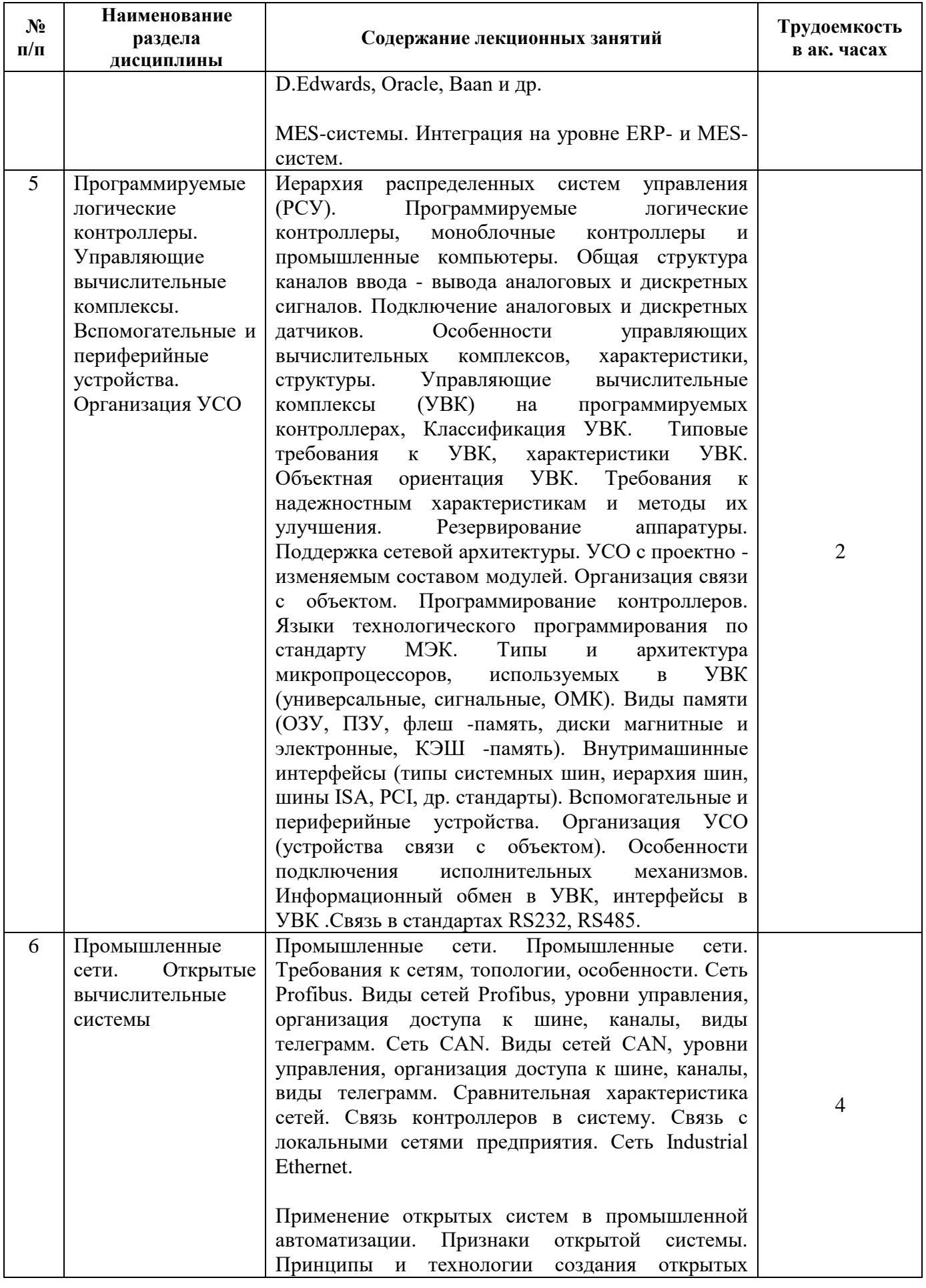

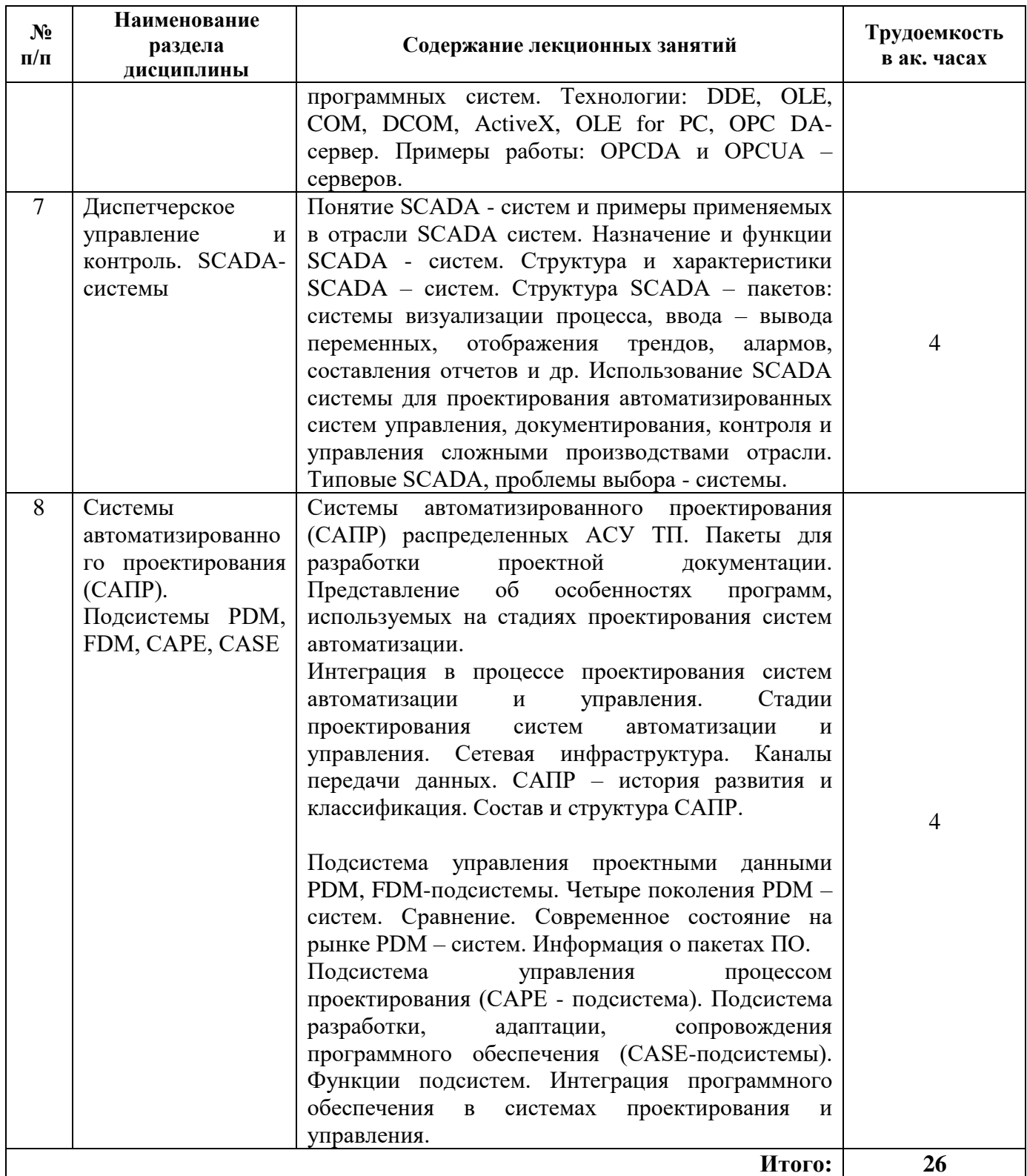

# **4.2.3. Практические занятия**

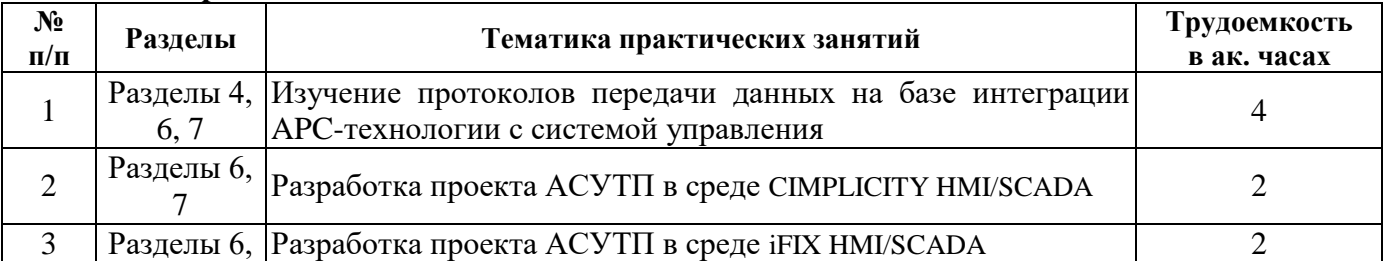

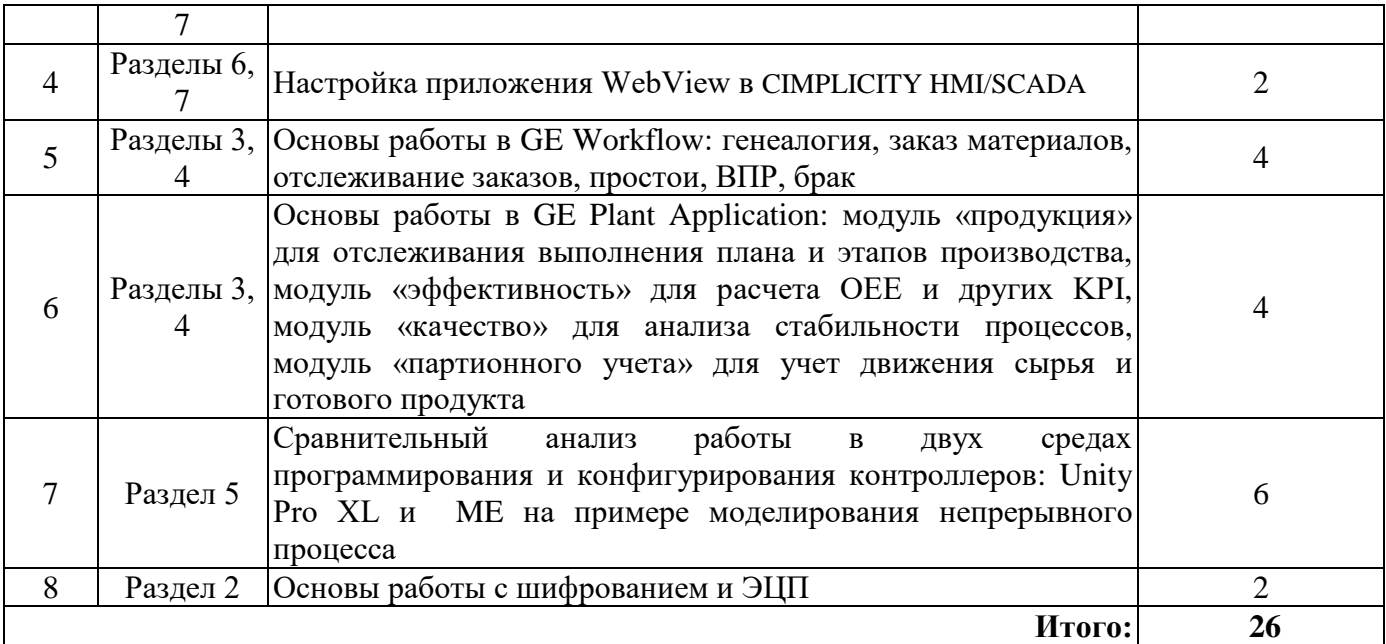

### **4.2.4. Лабораторные работы**

Лабораторные работы не предусмотрены.

### **4.2.5. Курсовые работы (проекты)**

Курсовые работы (проекты) не предусмотрены.

### **5. ОБРАЗОВАТЕЛЬНЫЕ ТЕХНОЛОГИИ**

В ходе обучения применяются:

**Лекции**, которые являются одним из важнейших видов учебных занятий и составляют основу теоретической подготовки обучающихся. Цели лекционных занятий:

-дать систематизированные научные знания по дисциплине, акцентировать внимание на наиболее сложных вопросах дисциплины;

-стимулировать активную познавательную деятельность обучающихся, способствовать формированию их творческого мышления.

**Практические занятия.** Цели практических занятий:

-совершенствовать умения и навыки решения практических задач.

Главным содержанием этого вида учебных занятий является работа каждого обучающегося по овладению практическими умениями и навыками профессиональной деятельности.

**Лабораторные работы.** Цели лабораторных занятий:

-углубить и закрепить знания, полученные на лекциях и в процессе самостоятельной работы обучающихся с учебной и научной литературой;

Главным содержанием этого вида учебных занятий является работа каждого обучающегося по овладению практическими умениями и навыками профессиональной деятельности.

**Консультации** (текущая консультация, накануне *дифф.зачета / экзамена*) является одной из форм руководства учебной работой обучающихся и оказания им помощи в самостоятельном изучении материала дисциплины, в ликвидации имеющихся пробелов в знаниях, задолженностей по текущим занятиям, в подготовке письменных работ (проектов).

Текущие консультации проводятся преподавателем, ведущим занятия в учебной группе, научным руководителем и носят как индивидуальный, так и групповой характер.

**Самостоятельная работа обучающихся** направлена на углубление и закрепление знаний, полученных на лекциях и других занятиях, выработку навыков самостоятельного активного приобретения новых, дополнительных знаний, подготовку к предстоящим учебным занятиям и промежуточному контролю.

**Курсовая работа** позволяет обучающимся развить навыки научного поиска.

**Курсовое проектирование** формирует навыки самостоятельного профессионального творчества.

### **6. ОЦЕНОЧНЫЕ СРЕДСТВА ДЛЯ ТЕКУЩЕГО КОНТРОЛЯ УСПЕВАЕМОСТИ, ПРОМЕЖУТОЧНОЙ АТТЕСТАЦИИ ПО ИТОГАМ ОСВОЕНИЯ ДИСЦИПЛИНЫ**

*6.1. Оценочные средства для самостоятельной работы и текущего контроля успеваемости*

### **Раздел 1. Введение в ИСПУ. АСУП. АСУТП**

1. Понятие ИСПУ. Ее место в системе автоматизации предприятия.

2. Структура и функции ИСПУ.

3. Концепция комплексной автоматизации производства.

4. Понятие открытой системы. Применение открытых систем в промышленной автоматизации.

5. Принципы и технологии создания открытых программных систем.

6. Понятие ГПС. Структура и функции ГПС.

7. Понятие и состав, функции ИАСУ.

8. Виды интеграции систем управления.

9. Основные понятия и принципы горизонтальной и вертикальной интеграции систем управления.

10. Понятие, функции, место в иерархии интегрированных систем управления MRP (MRP II) – систем. Примера используемого программного обеспечения.

11. MES- и ERP-системы. Назначение. Место в иерархии интегрированных систем управления.

12. Комплексная интеграция основа создания эффективного предприятия.

**Раздел 2. ЕРМ системы корпоративного управления проектами. Электронные документы и ЭЦП**

1. Понятие, функции, место в иерархии интегрированных систем управления ЕРМ – систем корпоративного управления проектами. Примеры используемого программного обеспечения.

2. Определение, возможности и состав корпоративной информационной системы управления проектами.

3. За счет чего достигается эффект от внедрения ЕРМ.

4. Определение и состав электронного документа и ЭЦП.

5. Шифрование документов и ЭЦП. Закрытый, открытый ключи.

**Раздел 3. Средства управления потоками заданий и документооборотом. WorkFlow система**

1. Понятие WorkFlow как управление потоком работ и как ключевой технологии интеграции.

2. Механизм автоматического формирования списка задач для каждого пользователя на основе описания бизнес-процессов, принятых на предприятии.

3. Назначение систем класса Work Flow для создания единой информационной системы организации и для управления.

4. Этапы работы программы класса WorkFlow.

5. Обработка изображений, управления электронными документами, электронная почта и каталоги, приложения для групповой работы, программные средства поддержки проектов, транзакционные возможности, инструментарий реорганизации бизнес-процессов и разработки структурированных систем.

**Раздел 4. Автоматизированные системы управления производством. MRP/ERP – системы, MES-системы**

1. MRP – системы. Понятие, функции, место в иерархии интегрированных систем управления. Примера используемого программного обеспечения.

2. ERP – системы. Понятие, функции, место в иерархии интегрированных систем управления. Примера используемого программного обеспечения.

3. Понятия, функции CRP, SIC.

4. Понятия рабочие центры, запасы, центры затрат, маршруты, операции, расчет мощностей.

5. PDM – системы. Понятие, функции, место в иерархии интегрированных систем управления. Примера используемого программного обеспечения.

# **Раздел 5. Программируемые логические контроллеры. Управляющие вычислительные комплексы. Вспомогательные и периферийные устройства. Организация УСО**

1. Процессоры ПЛК. Цикличность работы ЦПУ. Типовая архитектура памяти ПЛК.

2. Общая структура каналов ввода - вывода аналоговых и дискретных сигналов. Подключение аналоговых и дискретных датчиков.

3. Классификация УВК. Типовые требования к УВК, характеристики УВК. Объектная ориентация УВК.

4. Программирование контроллеров. Языки технологического программирования по стандарту МЭК.

5. Внутримашинные интерфейсы (типы системных шин, иерархия шин, шины ISA, PCI, др. стандарты).

### **Раздел 6. Промышленные сети. Открытые вычислительные системы**

1. Промышленные сети. Требования к сетям, топологии, особенности. Протоколы промышленных сетей.

2. Сеть Profibus. Виды сетей Profibus, уровни управления, организация доступа к шине, каналы, виды телеграмм. Функции физического и канального уровня. Адресация в сети Profibus. Профили устройств, подключаемых к сети Profibus.

3. Сеть CAN. Виды сетей CAN, уровни управления, организация доступа к шине, каналы, виды телеграмм.

4. Сравнительная характеристика сетей.

5. Технологии: DDE, OLE, COM, DCOM, ActiveX, OLE for PC, OPC DA-сервер. Примеры работы: OPCDA и OPCUA – серверов.

6. Локальная сеть Ethernet. Принципы передачи информации, виды сетей Ethernet.

7. Вычислительные сети. Основные понятия. Классификация. Виды топологий.

8. Интерфейсы RS232, RS422 и RS485. Особенности передачи информации и области применения.

#### **Раздел 7. Диспетчерское управление и контроль. SCADA-системы**

1. SCADA-системы. Основные понятия, история возникновения SCADA-систем.

2. Функциональные характеристики SCADA-систем.

3. Технические, стоимостные и эксплуатационные характеристики SCADA.

4. Рабочее место диспетчера (оператора). Графический интерфейс пользователя.

ОРС-серверы. Назначение, функции.

5. Расположение SCADA –систем в иерархии интегрированных систем управления предприятием.

6. Интегрирование SCADA-систем с реляционными базами данных.

### **Раздел 8. Системы автоматизированного проектирования (САПР). Подсистемы PDM, FDM, САРЕ, CASE**

1. Системы автоматизированного проектирования (САПР) распределенных АСУ ТП.

2. Пакеты для разработки проектной документации. Представление об особенностях программ, используемых на стадиях проектирования систем автоматизации.

3. САПР – история развития и классификация. Состав и структура САПР.

4. Подсистема управления проектными данными PDM, FDM-подсистемы.

5. Современное состояние на рынке PDM – систем. Информация о пакетах ПО.

6. Подсистема управления процессом проектирования (САРЕ - подсистема). Функции подсистем. Интеграция программного обеспечения в системах проектирования и управления.

7. Подсистема разработки, адаптации, сопровождения программного обеспечения (CASEподсистемы). Функции подсистем. Интеграция программного обеспечения в системах проектирования и управления.

### *6.2. Оценочные средства для проведения промежуточной аттестации (дифференцированного зачета /экзамена)*

*6.2.1. Примерный перечень вопросов/заданий к дифференцированному зачету/экзамену (по дисциплине):*

1. Понятие ИСПУ. Ее место в системе автоматизации предприятия.

2. Структура и функции ИСПУ.

3. Концепция комплексной автоматизации производства.

4. Этапы создания АСУТП.

5. Обеспечение ИСПУ.

6. Понятие открытой системы. Применение открытых систем в промышленной автоматизации.

7. Принципы и технологии создания открытых программных систем.

8. Понятие ГПС. Структура и функции ГПС.

9. Понятие и состав, функции ИАСУ.

10. Современные тенденции развития распределенных АСУ ТП и интеграции с АСУП.

11. ИАСУ предприятия: уровни, задачи, варианты решений.

12. Основные этапы и направления информационных систем управления.

13. Математическое, методическое и организационное обеспечение ИСПУ.

14. Математическое, методическое и организационное обеспечение программно технических средств для построения интегрированных систем.

15. Виды интеграции систем управления.

16. Аппаратные, программные и коммуникационные средства интеграции.

17. Основные понятия и принципы горизонтальной и вертикальной интеграции систем управления.

18. Понятие, функции, место в иерархии интегрированных систем управления CAD/CAM/CAE – систем. Примера используемого программного обеспечения.

19. Понятие, функции, место в иерархии интегрированных систем управления MRP (MRP II) – систем. Примера используемого программного обеспечения.

20. MES- и ERP-системы. Назначение. Место в иерархии интегрированных систем управления.

21. Основные свойства, которым должны удовлетворять современные интегрированные системы комплексной автоматизации.

22. Этапы создания ИСПУ.

23. Иерархическая структура интегрированных систем автоматизации. Уровни управления. Функции систем, реализующих эти уровни.

24. Комплексная интеграция основа создания эффективного предприятия.

25. Понятие, функции, место в иерархии интегрированных систем управления ЕРМ – систем корпоративного управления проектами. Примеры используемого программного обеспечения.

26. Определение, возможности и состав корпоративной информационной системы управления проектами.

27. За счет чего достигается эффект от внедрения ЕРМ.

28. Определение и состав электронного документа и ЭЦП.

29. Шифрование документов и ЭЦП. Закрытый, открытый ключи.

30. Этапы создания ЭЦП, использование, верификация ЭЦП.

31. Метод открытого ключа. Обзор программ для шифрования документов и создания ЭЦП.

32. Технология работы с PGP и Крипто Офис.

33. Понятие WorkFlow как управление потоком работ и как ключевой технологии интеграции.

34. Механизм автоматического формирования списка задач для каждого пользователя на основе описания бизнес-процессов, принятых на предприятии.

35. Назначение систем класса Work Flow для создания единой информационной системы организации и для управления.

36. Этапы работы программы класса WorkFlow.

37. Обработка изображений, управления электронными документами, электронная почта и каталоги, приложения для групповой работы, программные средства поддержки проектов, транзакционные возможности, инструментарий реорганизации бизнес-процессов и разработки структурированных систем.

38. Имитационное моделирование

39. Сложности интеграции WF.

40. Основное программное обеспечение для систем класса WorkFlow.

41. MRP – системы. Понятие, функции, место в иерархии интегрированных систем управления. Примера используемого программного обеспечения.

42. ERP – системы. Понятие, функции, место в иерархии интегрированных систем управления. Примера используемого программного обеспечения.

43. Понятия, функции CRP, SIC.

44. Понятия рабочие центры, запасы, центры затрат, маршруты, операции, расчет мощностей.

45. PDM – системы. Понятие, функции, место в иерархии интегрированных систем управления. Примера используемого программного обеспечения.

46. Место ERP в ЖЦИ.

47. Крупные разработчики систем MRP/ERP.

48. Требования к техническому обеспечению.

49. Современное состояние на рынке MRP/ERP – систем.

50. Сравнительный анализ пакетов ПО: SAP R/3, J. D.Edwards, Oracle, Baan и т.п.

51. Процессоры ПЛК. Цикличность работы ЦПУ. Типовая архитектура памяти ПЛК.

52. Что такое РСУ.

53. ПЛК, моноблочные контроллеры и промышленные компьютеры.

54. Общая структура каналов ввода - вывода аналоговых и дискретных сигналов. Подключение аналоговых и дискретных датчиков.

55. Особенности управляющих вычислительных комплексов, характеристики, структуры. Управляющие вычислительные комплексы (УВК) на программируемых контроллерах,

56. Классификация УВК. Типовые требования к УВК, характеристики УВК. Объектная ориентация УВК.

57. Требования к надежностным характеристикам и методы их улучшения.

58. Резервирование аппаратуры.

59. Поддержка сетевой архитектуры.

60. УСО с проектно -изменяемым составом модулей.

61. Организация связи с объектом.

62. Программирование контроллеров. Языки технологического программирования по стандарту МЭК.

63. Типы и архитектура микропроцессоров, используемых в УВК (универсальные, сигнальные, ОМК).

64. Виды памяти (ОЗУ, ПЗУ, флеш -память, диски магнитные и электронные, КЭШ -память).

65. Внутримашинные интерфейсы (типы системных шин, иерархия шин, шины ISA, PCI, др. стандарты).

66. Вспомогательные и периферийные устройства.

67. Организация УСО (устройства связи с объектом).

68. Особенности подключения исполнительных механизмов.

69. Информационный обмен в УВК, интерфейсы в УВК.

70. Промышленные сети. Требования к сетям, топологии, особенности. Протоколы промышленных сетей.

71. Сеть Profibus. Виды сетей Profibus, уровни управления, организация доступа к шине, каналы, виды телеграмм. Функции физического и канального уровня. Адресация в сети Profibus. Профили устройств, подключаемых к сети Profibus.

72. Сеть CAN. Виды сетей CAN, уровни управления, организация доступа к шине, каналы, виды телеграмм.

73. Сравнительная характеристика сетей.

74. Связь контроллеров в систему.

75. Связь с локальными сетями предприятия.

76. Сеть Industrial Ethernet.

77. Применение открытых систем в промышленной автоматизации. Признаки открытой системы. Принципы и технологии создания открытых программных систем.

78. Технологии: DDE, OLE, COM, DCOM, ActiveX, OLE for PC, OPC DA-сервер. Примеры работы: OPCDA и OPCUA – серверов.

79. Локальная сеть Ethernet. Принципы передачи информации, виды сетей Ethernet.

80. Компоненты ЛВС и промышленных сетей.

81. Серверы, рабочие станции, репитеры, коммутаторы, мосты и шлюзы. Назначение, функции.

82. Управление в сетях. Стеки коммуникационных протоколов OSI.

83. Вычислительные сети. Основные понятия. Классификация. Виды топологий.

84. Интерфейсы RS232, RS422 и RS485. Особенности передачи информации и области применения.

85. SCADA-системы. Основные понятия, история возникновения SCADA-систем.

86. Функциональные характеристики SCADA-систем.

87. Технические, стоимостные и эксплуатационные характеристики SCADA.

88. Рабочее место диспетчера (оператора). Графический интерфейс пользователя.

ОРС-серверы. Назначение, функции.

89. Расположение SCADA –систем в иерархии интегрированных систем управления предприятием.

90. Основные программно-технические уровни АСОДУ.

91. Типовой комплекс АСОДУ. Назначение, преимущества от применения.

92. Типы интеграционных серверов АСУТП/АСКУ, рекомендации по применению.

93. Импорт графических изображений.

94. Создание пользовательских библиотек.

95. Графические возможности SCADA-систем.

96. Интегрирование SCADA-систем с реляционными базами данных.

97. Интегрирование SCADA-систем с системами диспетчеризации.

98. Системы автоматизированного проектирования (САПР) распределенных АСУ ТП.

99. Пакеты для разработки проектной документации. Представление об особенностях программ, используемых на стадиях проектирования систем автоматизации.

100. Стадии проектирования систем автоматизации и управления.

101. Сетевая инфраструктура. Каналы передачи данных.

102. САПР – история развития и классификация. Состав и структура САПР.

103. Подсистема управления проектными данными PDM, FDM-подсистемы.

104. Четыре поколения PDM – систем. Сравнение.

105. Современное состояние на рынке PDM – систем. Информация о пакетах ПО.

106. Подсистема управления процессом проектирования (САРЕ - подсистема). Функции подсистем. Интеграция программного обеспечения в системах проектирования и управления.

107. Подсистема разработки, адаптации, сопровождения программного обеспечения (CASEподсистемы). Функции подсистем. Интеграция программного обеспечения в системах проектирования и управления.

108. CALS-технологии.

109. Выбор архитектуры системы и аппаратно-программных средств ее реализации.

110. Системы поддержки принятия решений.

111. Уровни системы управления производством.

112. В рамках, каких временных интервалов функционируют CALS, ERP, MES и

# SCADA-системы?

113. На основе каких моделей производится интеграция процессов жизненного цикла изделий?

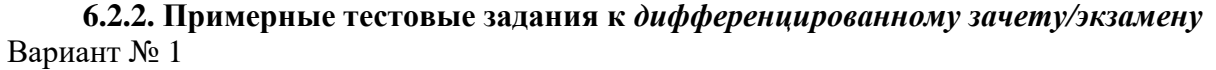

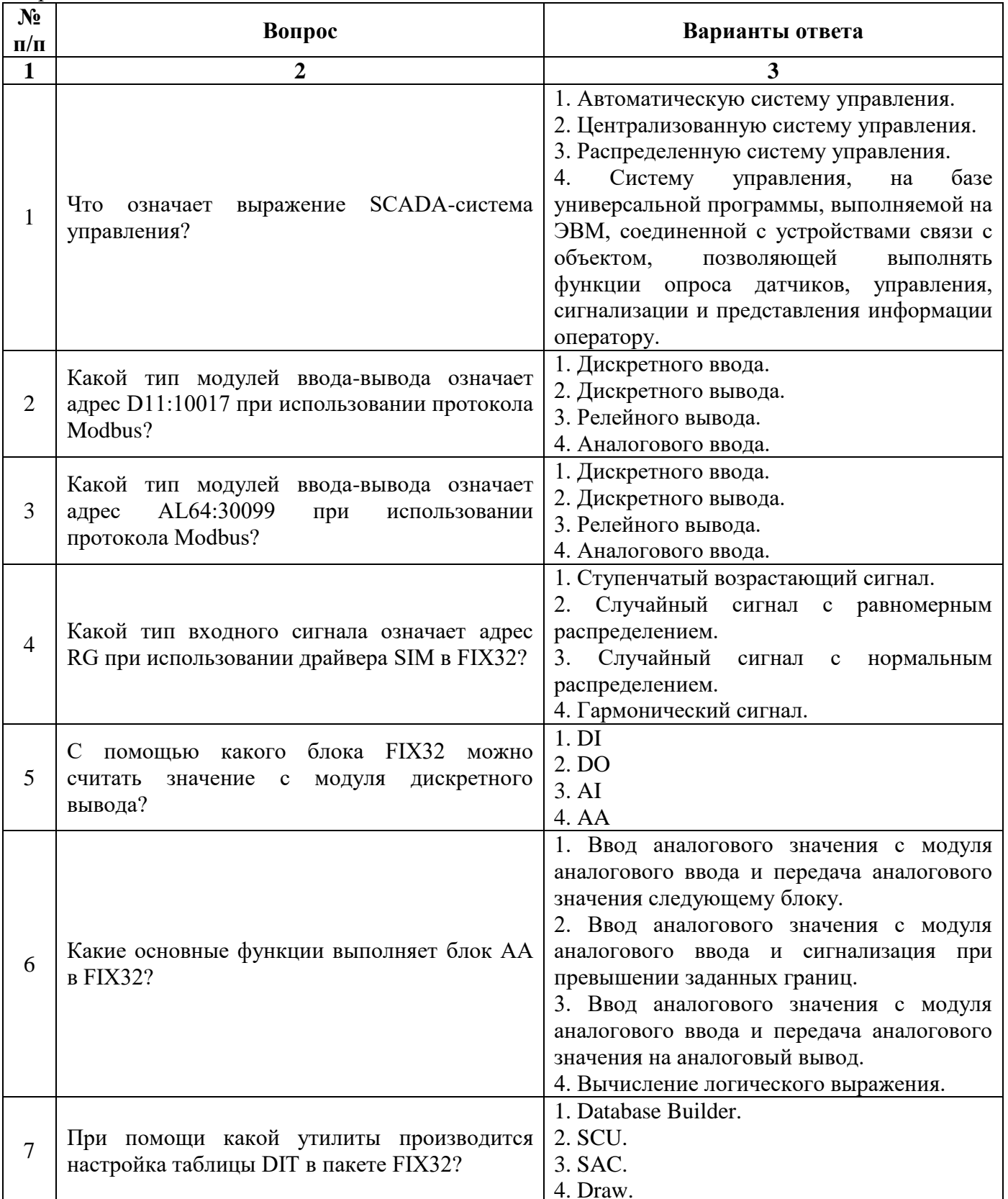

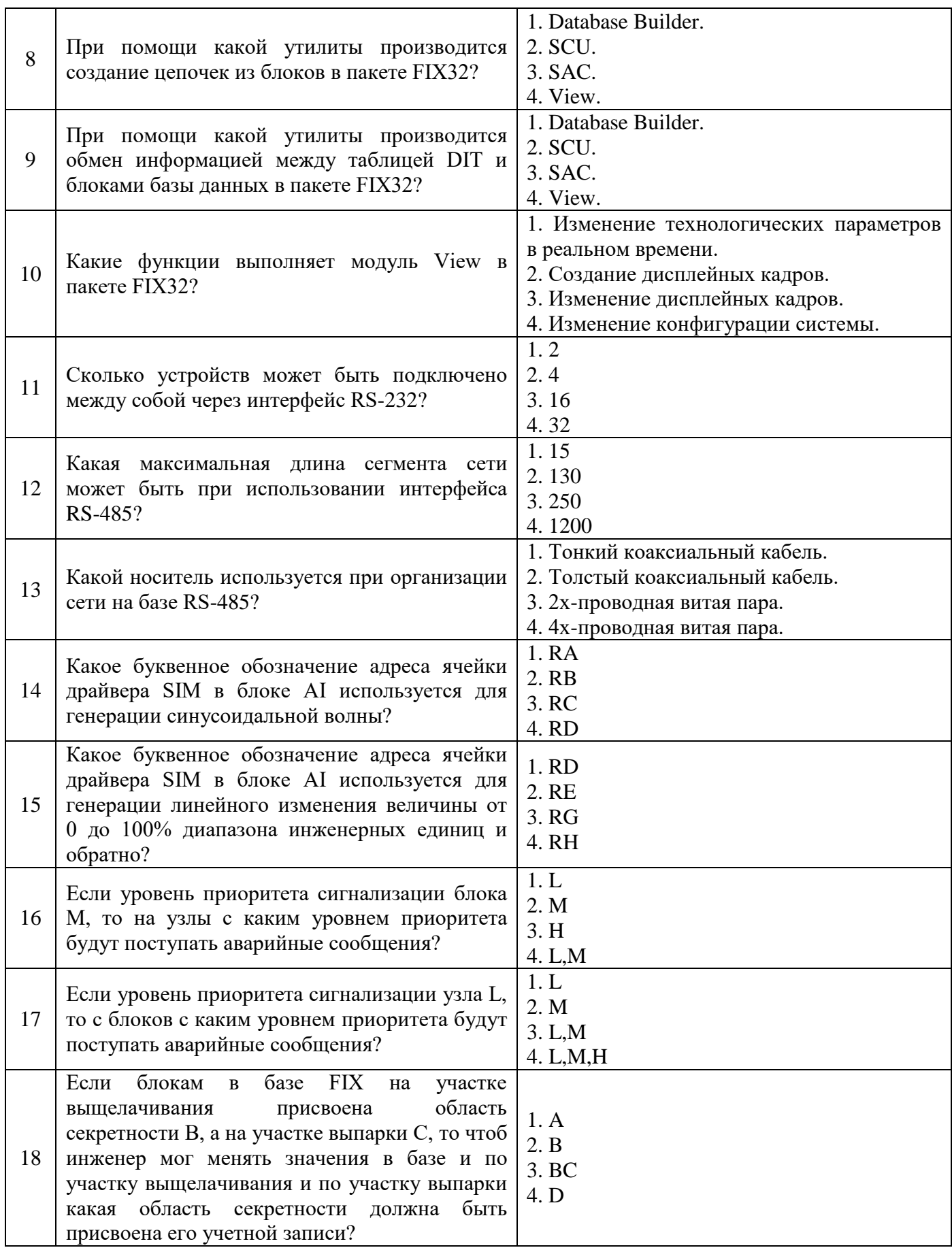

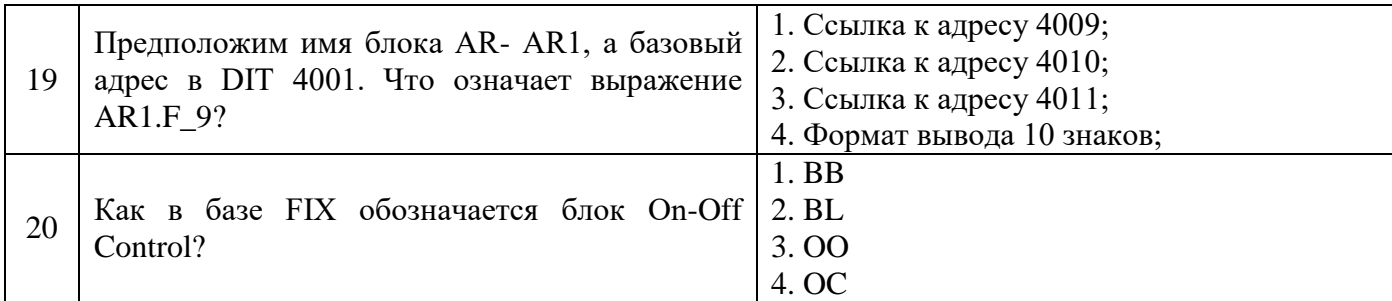

Вариант № 2

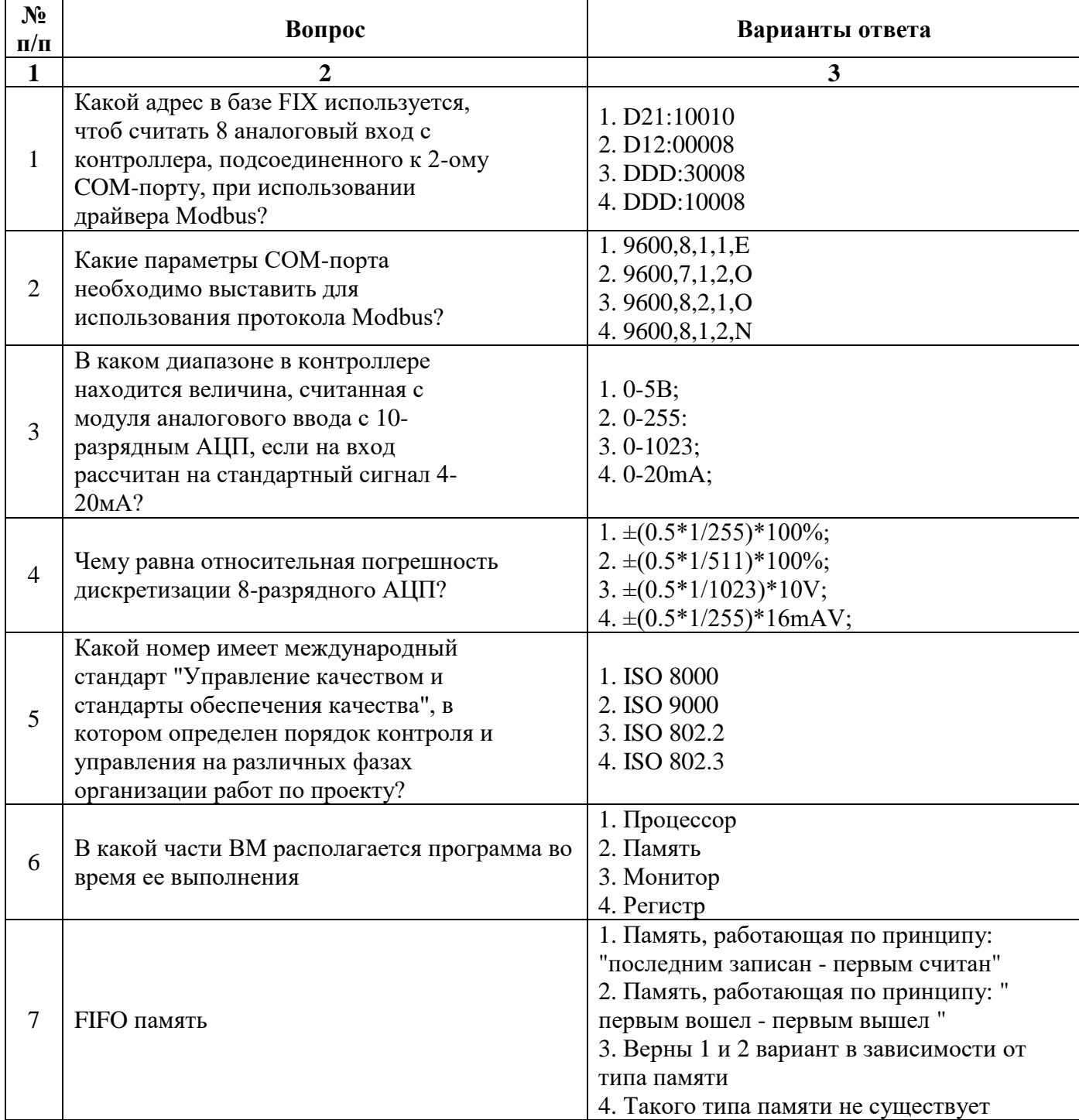

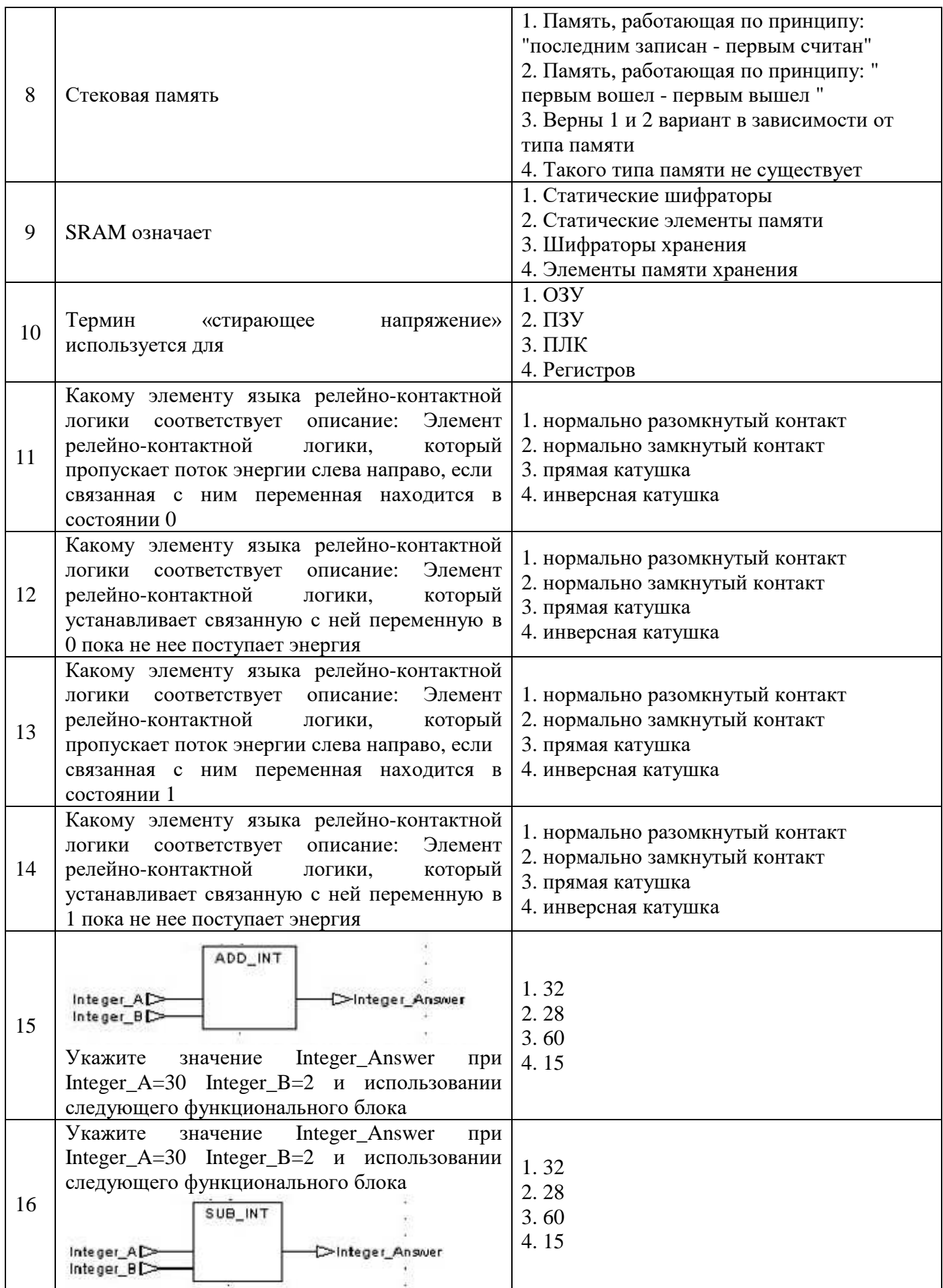

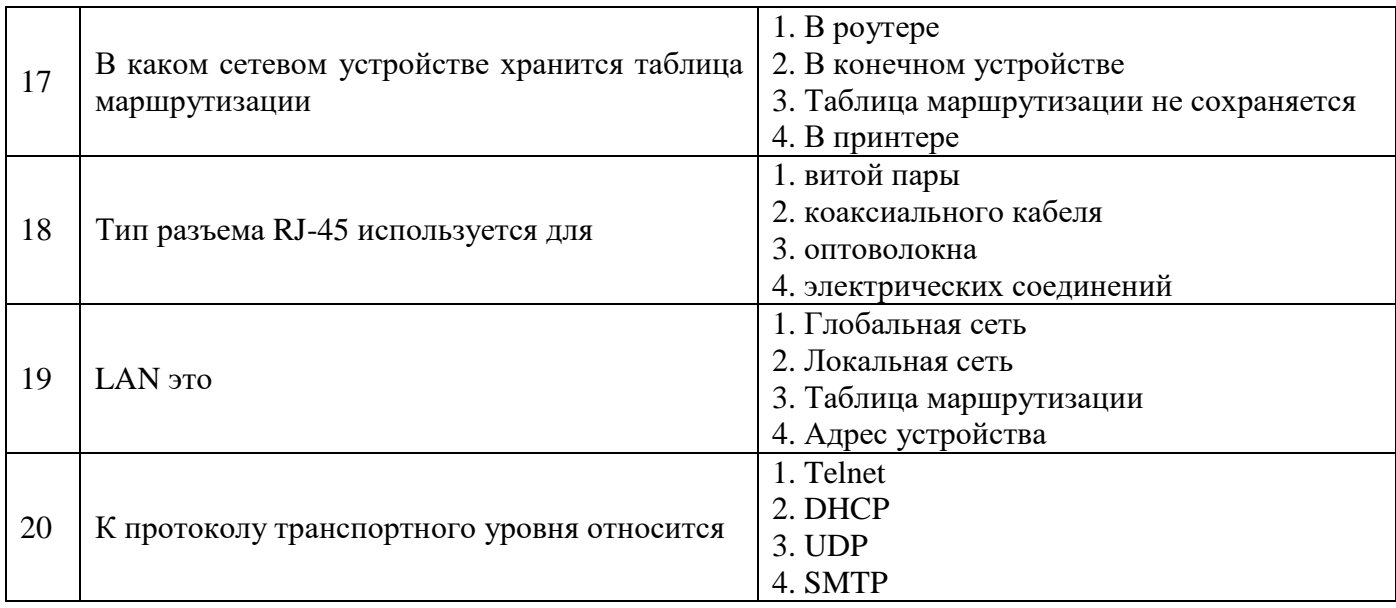

# Вариант № 3

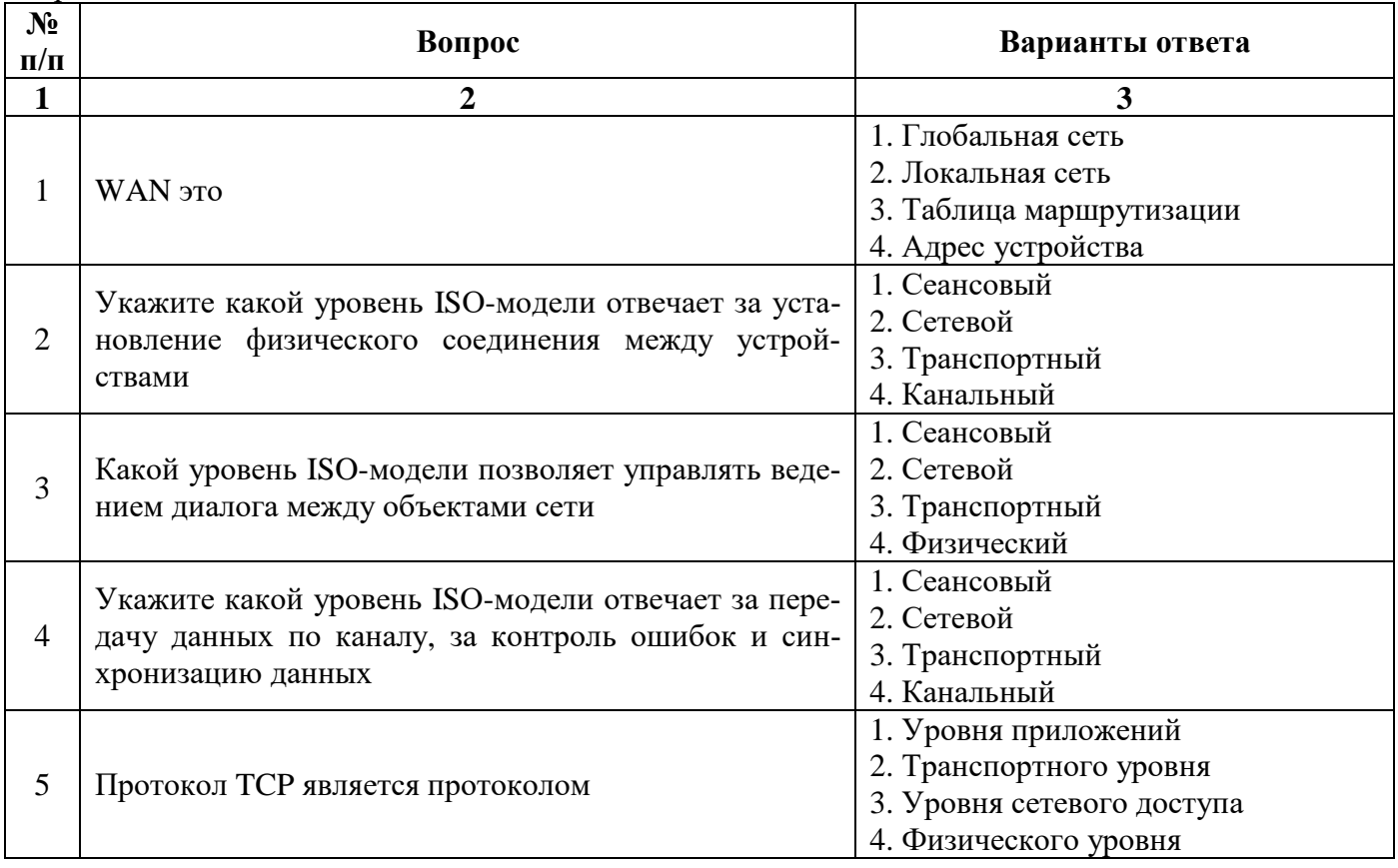

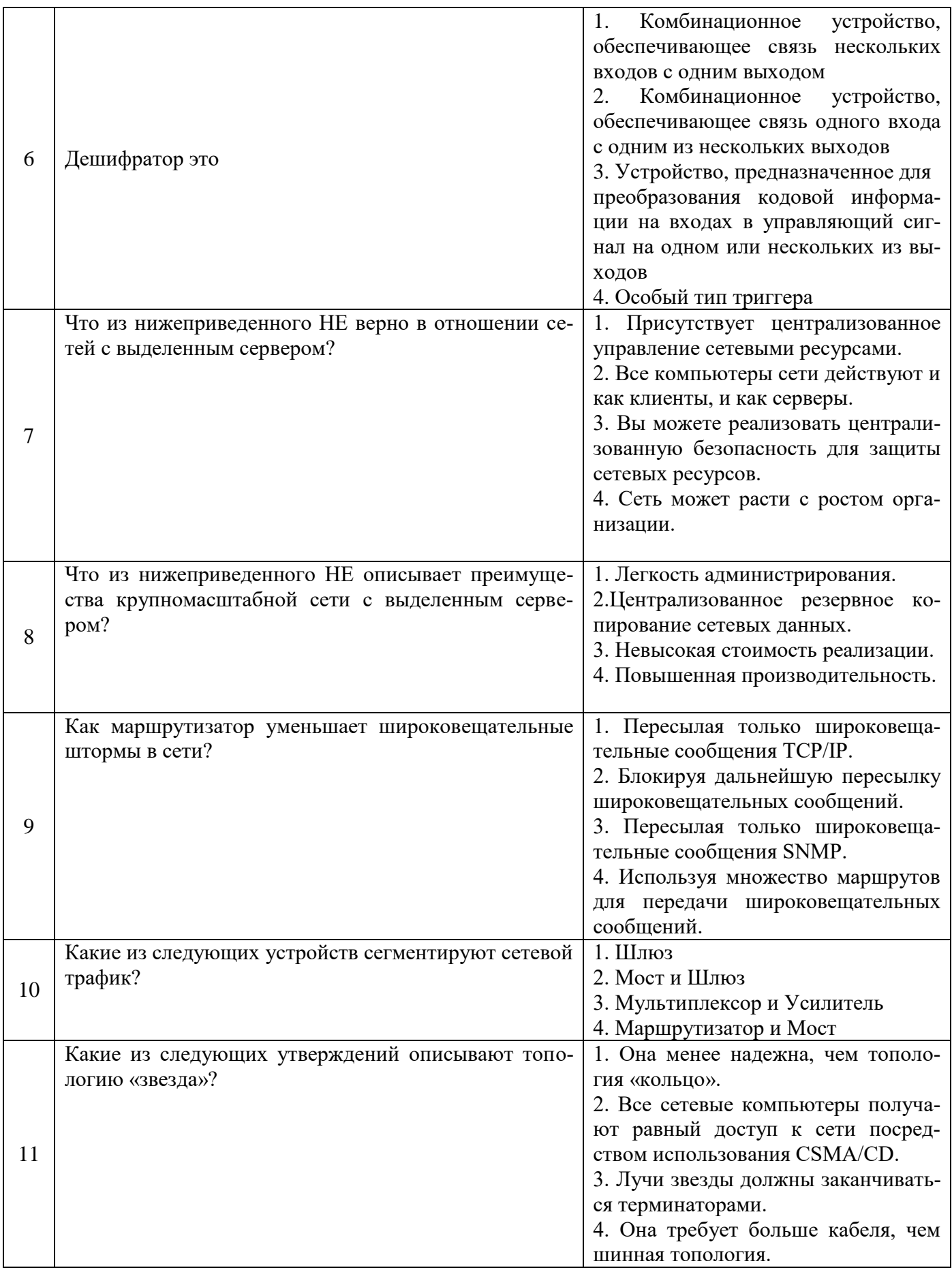

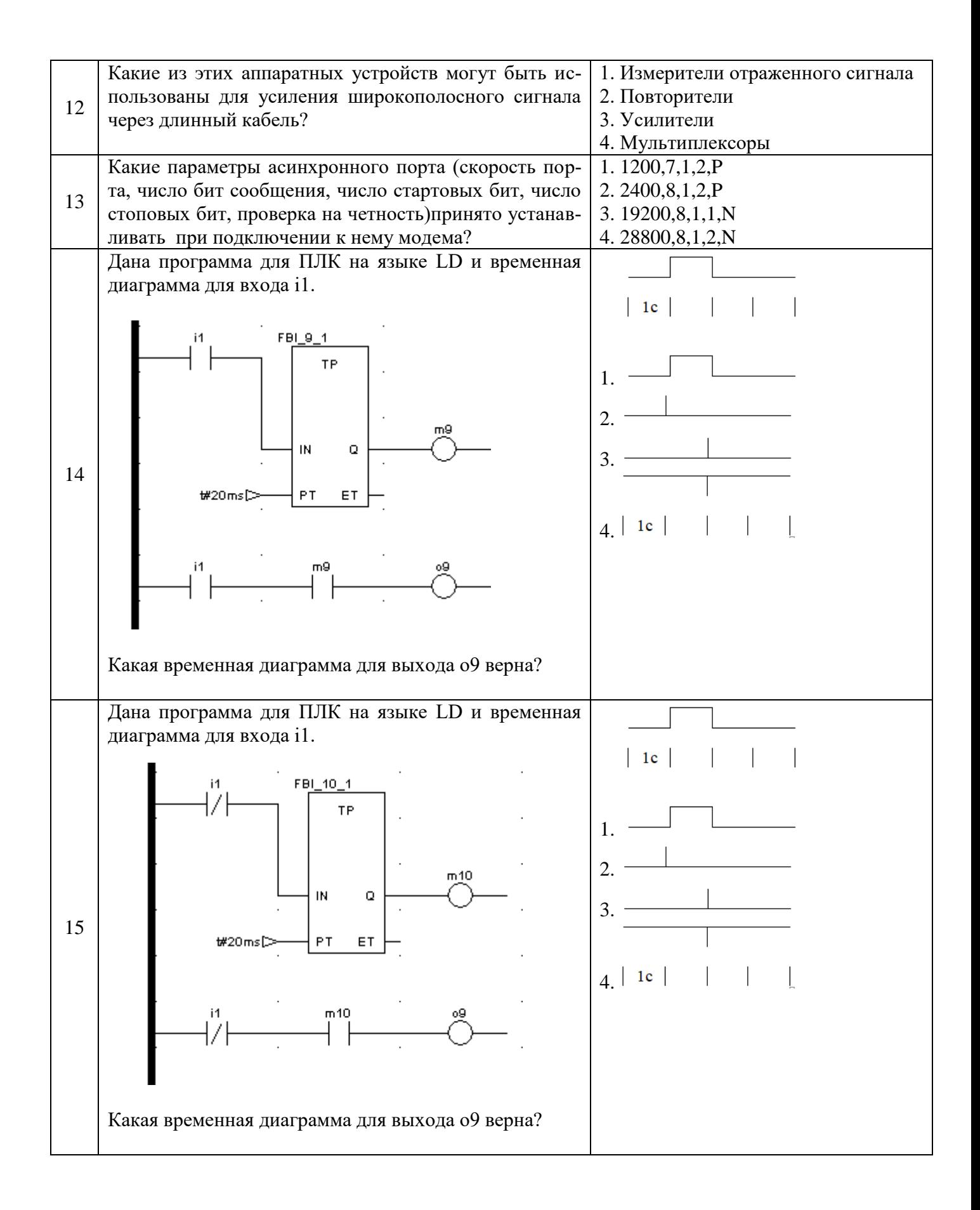

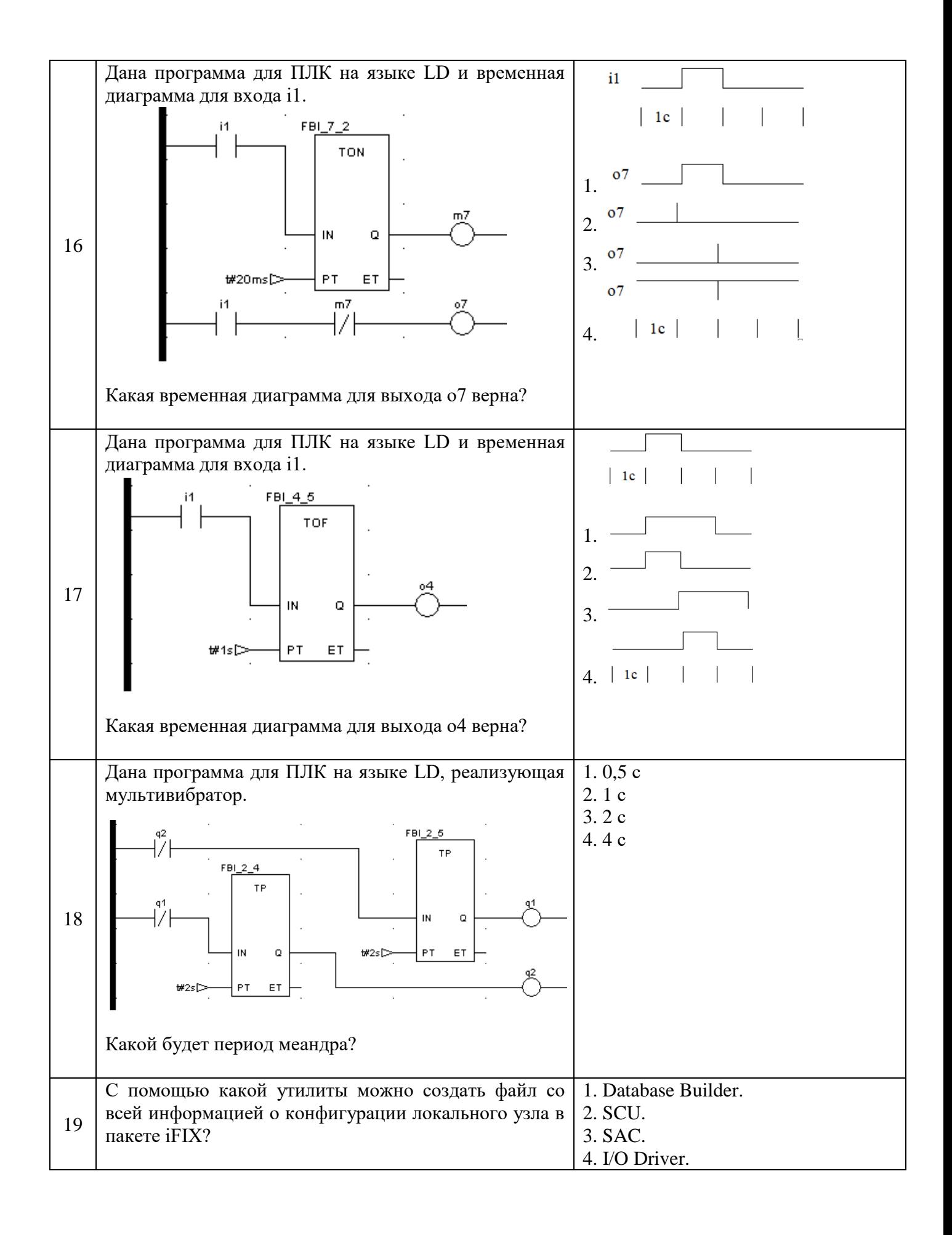

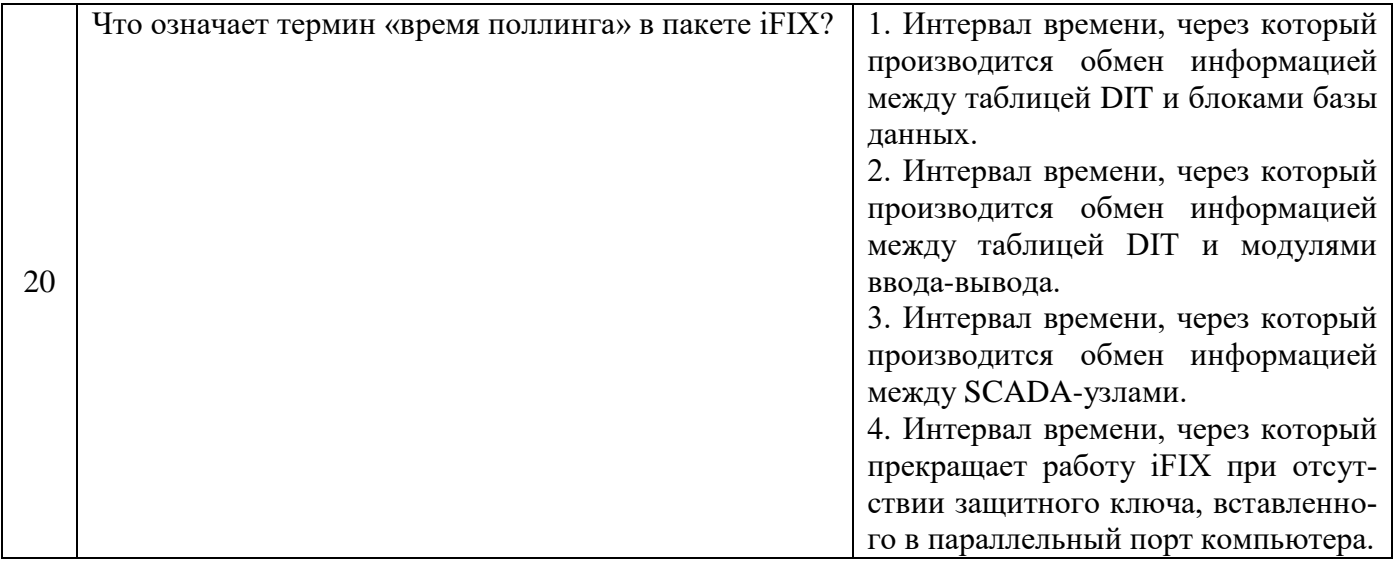

# **6.3. Описание показателей и критериев контроля успеваемости, описание шкал оценивания**

 $\blacksquare$ 

# **6.3.1. Критерии оценок промежуточной аттестации (дифференцированного зачета)**

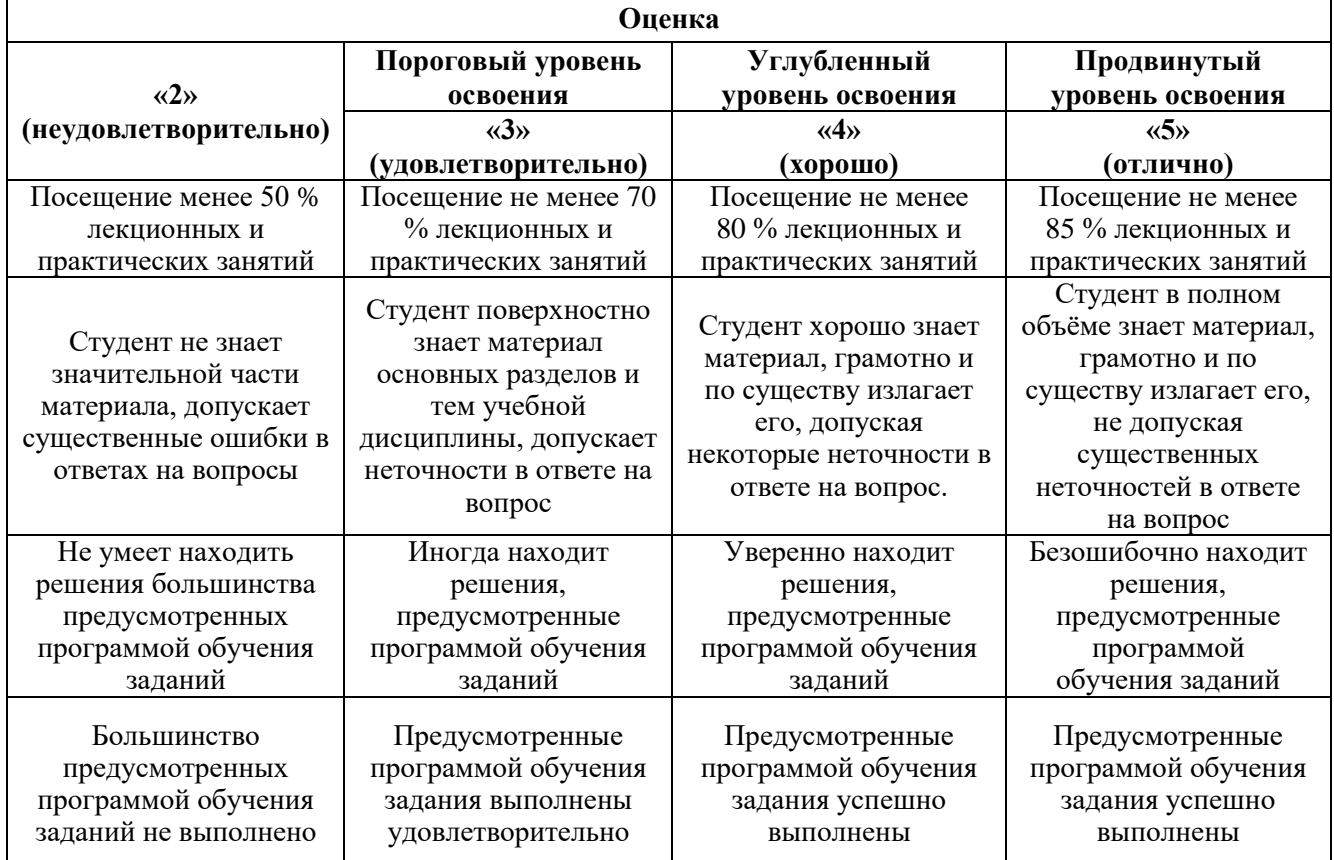

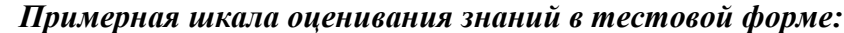

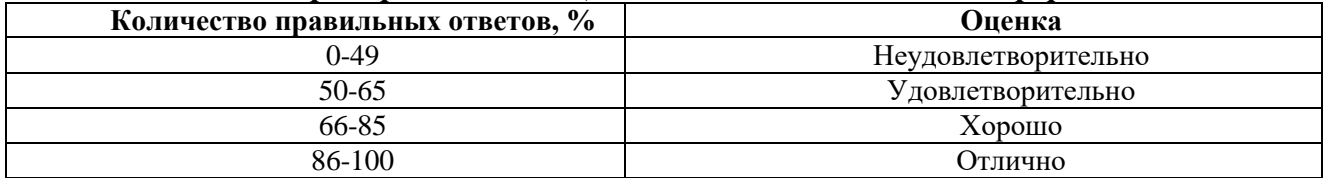

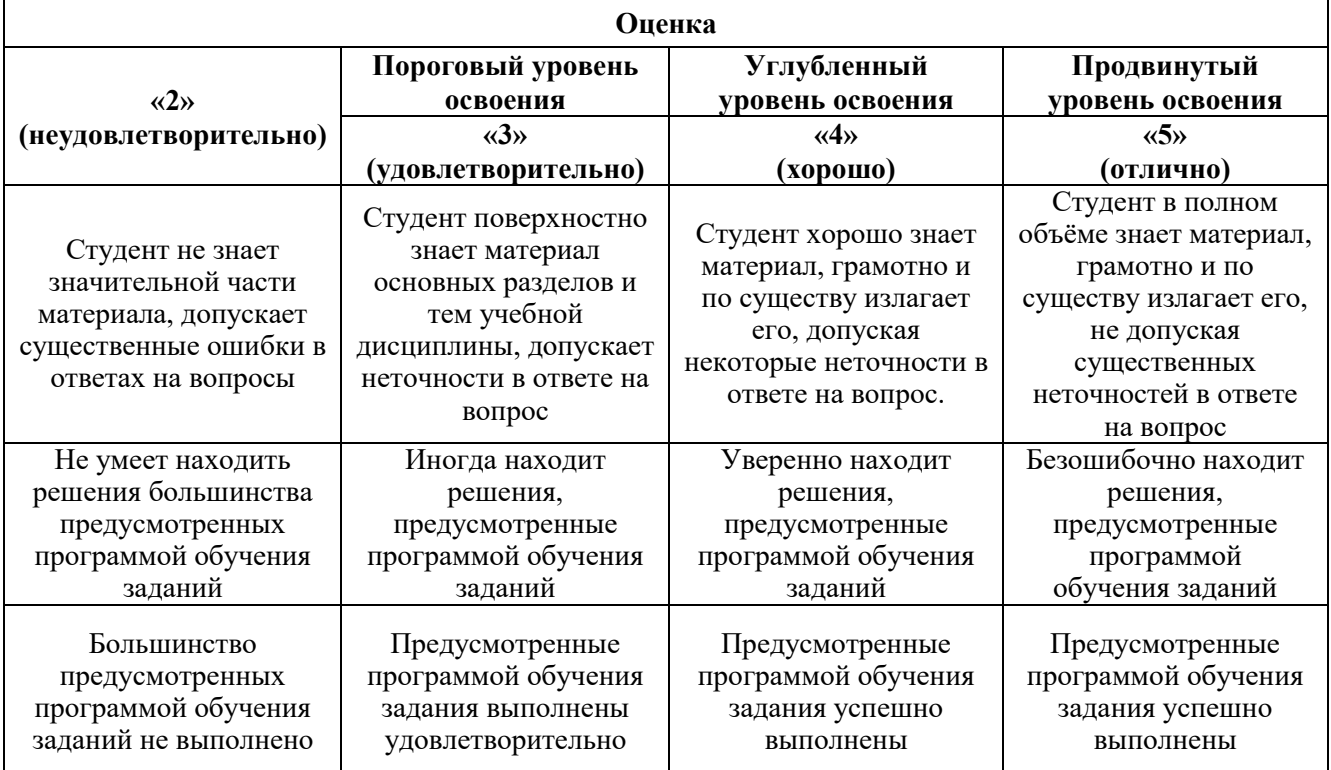

#### **6.3.2. Критерии оценок промежуточной аттестации(экзамен)**

*Примерная шкала оценивания знаний в тестовой форме:*

| Количество правильных ответов, % | Опенка              |
|----------------------------------|---------------------|
| $0 - 49$                         | Неудовлетворительно |
| 50-65                            | Удовлетворительно   |
| 66-85                            | Хорошо              |
| 86-100                           | Отлично             |

# **7. УЧЕБНО-МЕТОДИЧЕСКОЕ И ИНФОРМАЦИОННОЕ ОБЕСПЕЧЕНИЕ ДИСЦИПЛИНЫ**

#### **7.1. Рекомендуемая литература**

### **7.1.1. Основная литература**

1. Максимов, Н.В. Архитектура ЭВМ и вычислительных систем. Учебник. 5-е изд., перераб. и доп. / Максимов Н.В., Партыка Т.Л., Попов И.И. // М.: ФОРУМ: ИНФРА-М, 2017. – 511 с. <http://znanium.com/catalog/product/814513>

2. Андреев Е.Б., Куцевич И.В., Куцевич Н.А. MES-системы: взгляд изнутри. – М.: РТСофт,  $2015. - 240$  c

3. Самойлова, Е. М. Интегрированные системы проектирования и управления. Цифровое управление инженерными данными и жизненным циклом изделия : учебное пособие / Е. М. Самойлова. — Москва : Ай Пи Ар Медиа, 2020. — 283 c. — ISBN 978-5-4497-0640-9. — Текст : электронный // Электронный ресурс цифровой образовательной среды СПО PROFобразование : [сайт]. — URL:<https://profspo.ru/books/97338>

4. Гвоздева Т.В., Баллод Б.А. Проектирование информационных систем. Стандартизация, техническое документирование информационных систем: учебное пособие. – Лань, 2021. – 216 с.

5. Иванов В. Н. Программирование логических контроллеров. Издательство: СОЛОН-Пресс,  $2021. - 356$  c.

6. [Д. Куроуз, Т. Росс "Компьютерные сети. Настольная книга системного администратора"](https://www.ozon.ru/context/detail/id/139640014/)   $(2016)$ . – Эксмо, 2016. – 912 с.

7. Сергеев А.Н. Основы локальных компьютерных сетей. Учебное пособие. – Лань, 2016. – 184с.

# **7.1.2. Дополнительная литература**

1. Гагарина, Л.Г. Разработка и эксплуатация автоматизированных информационных систем. Учебное пособие / Л.Г. Гагарина. - М.: ИД «ФОРУМ»: ИНФРА-М, 2019. – 384 с.

http://znanium.com/catalog/product/1003025

2. Архитектура ЭВМ и вычислительные системы: учебник / В.В. Степина. — М.: КУРС: ИНФРА-М, 2018. — 384 с.

<http://znanium.com/bookread2.php?book=942816>

3. ИнСАТ «MasterSCADA Руководство пользователя Версия 3.Х», Москва 2017 г., 574 стр.

4. Третьяков А., Пчелинцев А.Н. и др. Интегрированные системы проектирования и управления: SCADA-системы: учебное пособие – Тамбов, 2015. – 160 с.

5. Солдатов С. Интеграция SCADA-систем и систем управления предприятием // Современные технологии автоматизации. – 2016. – т.64, №1. – c.90-95.

6. Гвоздева Т.В., Баллод Б.А. Проектирование информационных систем. Основы управления проектами. Лабораторный практикум. – Лань, 2020. – 120 с.

7. Гришина, Н.В. Информационная безопасность предприятия: Учебное пособие / Н.В. Гришина. – М.: Форум, 2018. – 238 с.

# **7.1.3. Учебно-методическое обеспечение**

1.Газиева Р.Т., Ядгарова Д.Б., Нигматов А.М. , Озодов Э.О. Мастер SCADA , учебное пособие для студентов специальности 5311000- Автоматизация и управление технологических процессов и производств. Ташкентский институт инженеров ирригации и механизации сельского хозяйства, 2020. - 105 с.

2. Штыкова И.В. Разработка ERP-проектов: Учебное пособие/И.В. Штыкова. - Рудный.: РИИ, 2018. - 65 с.

### **7.2. Базы данных, электронно-библиотечные системы, информационно-справочные и поисковые системы**

1. «Академический кабинет»: http://www.netcabinet.ru

2. Библиотека Гумер — гуманитарные науки: http://www.gumer.info

3. Европейская цифровая библиотека Europeana: http://www.europeana.eu/portal

4. Информационно-издательский центр по геологии и недропользованию Министерства при-

родных ресурсов и экологии Российской Федерации ООО «ГЕОИНФОРММАРК»: http://www.geoinform.ru

5. Информационно-аналитический центр «Минерал»: http://www.mineral.ru/

6. КонсультантПлюс: справочно-поисковая система: www.consultant.ru

7. Мировая цифровая библиотека: http://wdl.org/ru

8. Научная электронная библиотека «Scopus»: https://www.scopus.com

9. Научная электронная библиотека ScienceDirect: http://www.sciencedirect.com

10. Научная электронная библиотека «eLIBRARY»: https://elibrary.ru

11. Научно-техническая библиотека SciTechLibrary: http://www.sciteclibrary.ru

12. Поисковые системы: Yandex, Rambler, Yahoo и др.

13. Портал «Гуманитарное образование»: http://www.humanities.edu.ru

14. Система ГАРАНТ: электронный периодический справочник: www.garant.ru

15. Федеральное хранилище «Единая коллекция цифровых образовательных ресурсов»: http://school-collection.edu.ru

16. Федеральный портал «Российское образование»: http://www.edu.ru

17. Электронная библиотека Российской Государственной Библиотеки (РГБ): http://elibrary.rsl.ru

18. Электронная библиотека учебников: http://studentam.net

19. Электронная библиотечная система «Национальный цифровой ресурс «Руконт»»: http://rucont.ru/

20. Электронно-библиотечная система издательского центра «Лань»: https://e.lanbook.com/books

21. Электронно-библиотечная система «ЭБС ЮРАЙТ»: www.biblio-online.ru

22. «Энциклопедии и словари»: [http://enc-dic.com](http://enc-dic.com/)

23. Электронно-библиотечная система IPRbooks [Электронный ресурс]. URL: <http://www.iprbookshop.ru/>

24. Информационная система «Единое окно доступа к образовательным ресурсам» [Электронный ресурс]. URL:<http://window.edu.ru/>

25. Информационная система-репозиторий программного обеспечения Python (PyPI) [Электронный ресурс]. URL:<https://pypi.org/>

26. Информационный сайт «Автоматизация в промышленности» [Электронный ресурс]. URL:<https://avtprom.ru/>

27. Электронно-библиотечная система IPRbooks [Электронный ресурс]. URL: <http://www.iprbookshop.ru/>

28. Электронно-библиотечная система http://www.sciteclibrary.ru/

29. Международное сообщество по автоматизации https://www.isa.org/

# **8. МАТЕРИАЛЬНО-ТЕХНИЧЕСКОЕ ОБЕСПЕЧЕНИЕ ДИСЦИПЛИНЫ**

### **8.1. Материально-техническое оснащение аудиторий**

Специализированные аудитории, используемые при проведении занятий лекционного типа и лабораторных занятий, оснащены мультимедийными проекторами и комплектом аппаратуры, позволяющей демонстрировать текстовые и графические материалы, пилотными установками и современным программным обеспечением, применяемым при моделировании процессов нефтегазового производства.

В учебном процессе используется комплект демонстрационных стендовых материалов по темам курса.

### **8.1.1. Аудитории для проведения лекционных занятий**

*128 посадочных мест*

Оснащенность: Стол письменный – 65 шт., стул аудиторный – 128 шт., кресло аудиторное – 1 шт., трибуна – 1 шт., трибуна настольная – 1 шт., доска настенная – 2 шт., компьютер 400G1, N9E88ES – 1 шт., монитор PROLITE TF1734MC-B1X – 1 шт., экран SCM-4308 – 1 шт., проектор XEED WUX6010 – 1 шт., cистема акустическая Sound SM52T-WH – 8 шт., плакат – 9 шт.

Перечень лицензионного программного обеспечения: Microsoft Windows 7 Professional, Microsoft Office 2007 Professional Plus, Microsoft Open License, Антивирусное программное обеспечение Kaspersky Endpoint Security, 7-zip (свободно распространяемое ПО), Foxit Reader (свободно распространяемое ПО), SeaMonkey (свободно распространяемое ПО), Chromium (свободно распространяемое ПО), Java Runtime Environment (свободно распространяемое ПО), doPDF (свободно распространяемое ПО), GNU Image Manipulation Program (свободно распространяемое ПО), Inkscape (свободно распространяемое ПО), XnView (свободно распространяемое ПО), K-Lite Codec Pack (свободно распространяемое ПО), FAR Manager (свободно распространяемое ПО).

*60 посадочных мест*

Стол письменный – 31 шт., стул аудиторный – 60 шт., кресло аудиторное – 1 шт., трибуна настольная – 1 шт., доска напольная мобильная – 1 шт., ноутбук 90NBOAO2-VQ1400 – 1 шт., проектор XEED WUX450ST – 1 шт., экран SCV-16904 Сhampion – 1 шт., плакат – 5 шт.

Перечень лицензионного программного обеспечения: Microsoft Windows 8 Professional, Microsoft Office 2007 Professional Plus, Антивирусное программное обеспечение Kaspersky Endpoint Security, 7-zip (свободно распространяемое ПО), Foxit Reader (свободно распространяемое ПО), SeaMonkey (свободно распространяемое ПО), Chromium (свободно распространяемое ПО), Java Runtime Environment (свободно распространяемое ПО), doPDF (свободно распространяемое ПО), GNU Image Manipulation Program (свободно распространяемое

ПО), Inkscape (свободно распространяемое ПО), XnView (свободно распространяемое ПО), K-Lite Codec Pack (свободно распространяемое ПО), FAR Manager (свободно распространяемое ПО)

### **8.1.2. Аудитории для проведения лабораторных занятий**

*16 посадочных мест*

Стол письменный – 17 шт., стул аудиторный – 17 шт., кресло аудиторное – 1 шт., трибуна настольная – 1 шт., доска настенная – 1 шт., плакат – 6 шт.

Перекатная мультимедийная установка (ноутбук Acer Aspire7720 (Intel(R) Core (TM)2 Duo CPU T7700 2.40GHz 2 ГБ); мышь проводная Genius Laser; проектор DLP Texas Instruments VLT XD600LP; стойка передвижная металлическая многоярусная).

Перечень лицензионного программного обеспечения: Microsoft Windows Pro 7 RUS, Microsoft Office Std 2007 RUS, Антивирусное программное обеспечение Kaspersky Endpoint Security, 7-zip (свободно распространяемое ПО), Foxit Reader (свободно распространяемое ПО), Sea Monkey (свободно распространяемое ПО), Chromium (свободно распространяемое ПО), Java 8 Runtime Environment (свободно распространяемое ПО), do PDF (свободно распространяемое ПО), GNU Image Manipulation Program (свободно распространяемое ПО), Inkscape (свободно распространяемое ПО), Xn View (свободно распространяемое ПО), K-Lite Codec Pack (свободно распространяемое ПО), FAR Manager (свободно распространяемое ПО), Свободно распространяемое программное обеспечение Python.

Лабораторный стенд «Средства автоматизации и управления «САУ-МАКС» – 1 шт., стенд «Festo» – 2 шт., комплект оборудования лабораторного для изучения автоматизированных систем технологических процессов – 1 шт., комплекс исследовательского оборудования для контроля и диагностики объектов – 1 шт., комплекты Festo Didactic: FP1110 «Бесконтактные датчики положения», FP 1120 «Бесконтактные датчики перемещения». Стенды: «Термоэлектрические термопреобразователи», «Тензометрические преобразователи для измерения массы», «Измерение расхода методом переменного перепада давления», «Мультиметры лабораторные».

Лаборатории оснащены специализированным оборудованием, необходимыми для выполнения лабораторных работ по дисциплине «Автоматизированные системы управления технологическими процессами в нефтепереработке». Оборудование и приборы: стенд учебный по программируемым логическим контроллерам – 8 шт. Компьютерная техника: системный блок HP Compaq 6000 Pro MT– 9 шт. (возможность доступа к сети «Интернет»); монитор ЖК HP LA2205wgT – 9 шт. В учебном процессе используется комплект демонстрационных стендовых материалов по предмету Основы автоматизации технологических процессов в нефтегазопереработке.

#### *16 посадочных мест*

Для лабораторных занятий рекомендуется использовать специализированный компьютерный класс SchneiderElectric, оснащённый современной компьютерной техникой на базе процессоров i5 и выше. Мультимедийный проектор – 1 шт., стол – 9 шт., стул – 17, стенд учебнодемонстрационный по процесс-технике на базе компакт-станции комплектация 1 – 1 шт., стенд учебно-демонстрационный по процесс-технике на базе компакт-станции комплектация  $2 - 1$  шт., система управления взрывобезопасностью автоматизированным конвейерным транспортом и погрузочно-разгрузочными машинами – 1 шт., компьютер LenovoDesktopTCM900 – 13 шт. (возможность доступа к сети «Интернет»), монитор LenovoThinkVision 21.5" E2223s 1920x1080 LED- 13 шт., рабочее место автоматизированное – 1 шт. Используемое оборудование и программные средства: 23 Контроллеры Modicon TSX Quantum, Modicon TSX Premium, Modicon TSX M340 и инструментальная система программирования Unity, работающая на IBMсовместимом компьютере под управлением операционной системы MS Windows, программный имитатор контроллера. Графические сенсорные терминалы Magelis, инструментальная система VijeoDesigner. Контроллеры ZelioLogic 2, инструментальная система программирования ZelioSoft, ПО ZelioAlarm. Контроллеры Twido и инструментальная система программирования TwidoSuite, работающая на IBM-совместимом компьютере под управлением MS Windows. Сеть Ethernet.

### **8.2. Помещения для самостоятельной работы**

1. Оснащенность помещения для самостоятельной работы: 13 посадочных мест. Стул – 25 шт., стол – 2 шт., стол компьютерный – 13 шт., шкаф – 2 шт., доска аудиторная маркерная – 1 шт., АРМ учебное ПК (монитор + системный блок) – 14 шт. Доступ к сети «Интернет», в электронную информационно-образовательную среду Университета.

Перечень лицензионного программного обеспечения: Microsoft Windows 7 Professional, Microsoft Office 2007 Professional Plus, антивирусное программное обеспечение: Kaspersky Endpoint Security, 7-zip (свободно распространяемое ПО), Foxit Reader (свободно распространяемое ПО), Foxit Reader (свободно распространяемое ПО), SeaMonkey (свободно распространяемое ПО), Chromium (свободно распространяемое ПО), Java Runtime Environment (свободно распространяемое ПО), doPDF (свободно распространяемое ПО), GNU Image Manipulation Program (свободно распространяемое ПО), Inkscape (свободно распространяемое ПО), XnView (свободно распространяемое ПО), K-Lite Codec Pack (свободно распространяемое ПО), FAR Manager (свободно распространяемое ПО), Свободно распространяемое программное обеспечение Python.

2. Оснащенность помещения для самостоятельной работы: 17 посадочных мест. Доска для письма маркером – 1 шт., рабочие места студентов, оборудованные ПК с доступом в сеть Университета – 17 шт., мультимедийный проектор – 1 шт., АРМ преподавателя для работы с мультимедиа – 1 шт. (системный блок, мониторы – 2 шт.), стол – 18 шт., стул – 18 шт. Доступ к сети «Интернет», в электронную информационно-образовательную среду Университета.

Перечень лицензионного программного обеспечения: Microsoft Windows 7 Professional, Microsoft Office 2007 Professional Plus, антивирусное программное обеспечение: Kaspersky Endpoint Security, 7-zip (свободно распространяемое ПО), Foxit Reader (свободно распространяемое ПО), Foxit Reader (свободно распространяемое ПО), SeaMonkey (свободно распространяемое ПО), Chromium (свободно распространяемое ПО), Java Runtime Environment (свободно распространяемое ПО), doPDF (свободно распространяемое ПО), GNU Image Manipulation Program (свободно распространяемое ПО), Inkscape (свободно распространяемое ПО), XnView (свободно распространяемое ПО), K-Lite Codec Pack (свободно распространяемое ПО), FAR Manager (свободно распространяемое ПО).

3. Оснащенность помещения для самостоятельной работы: 16 посадочных мест. Стол компьютерный для студентов (тип 4) - 3 шт., стол компьютерный для студентов (тип 6) - 2 шт., стол компьютерный для студентов (тип 7) - 1 шт., кресло преподавателя (сетка, цвет черный) - 17 шт., доска напольная мобильная белая магнитно-маркерная «Magnetoplan» 1800мм×1200мм - 1 шт., моноблок Lenovo M93Z Intel Q87 - 17 шт., плакат - 5 шт. Доступ к сети «Интернет», в электронную информационно-образовательную среду Университета.

Перечень лицензионного программного обеспечения: Microsoft Windows 7 Professional, Microsoft Office 2007 Professional Plus, CorelDRAW Graphics Suite X5, Autodesk product: Building Design Suite Ultimate 2016, product Key: 766H1, антивирусное программное обеспечение: Kaspersky Endpoint Security, 7-zip (свободно распространяемое ПО), Foxit Reader (свободно распространяемое ПО), Foxit Reader (свободно распространяемое ПО), SeaMonkey (свободно распространяемое ПО), Chromium (свободно распространяемое ПО), Java Runtime Environment (свободно распространяемое ПО), doPDF (свободно распространяемое ПО), GNU Image Manipulation Program (свободно распространяемое ПО), Inkscape (свободно распространяемое ПО), XnView (свободно распространяемое ПО), K-Lite Codec Pack (свободно распространяемое ПО), FAR Manager (свободно распространяемое ПО), Cisco Packet Tracer 7.1 (свободно распространяемое ПО), Quantum GIS (свободно распространяемое ПО), Python (свободно распространяемое ПО), R (свободно распространяемое ПО), Rstudio (свободно распространяемое ПО), SMath Studio (свободно распространяемое ПО), GNU Octave (свободно распространяемое ПО), Scilab (свободно распространяемое ПО), Свободно распространяемое программное обеспечение Python.

4. Читальные залы:

Оснащенность: компьютерное кресло 7875 А2S – 35 шт., cтол компьютерный – 11 шт., моноблок Lenovo 20 HD - 16 шт., доска настенная белая - 1 шт., монитор ЖК Philips - 1 шт., монитор HP L1530 15tft - 1 шт., сканер Epson Perf.3490 Photo - 2 шт., системный блок HP6000 – 2 шт; стеллаж открытый - 18 шт., микрофон Д-880 с 071с.ч. - 2 шт., книжный шкаф - 15 шт., парта - 36 шт., стул - 40 шт.

Перечень лицензионного программного обеспечения: Автоматизированная информационно-библиотечная система (АИБС); MARK-SQL, Ирбис, доступ в Интернет; Microsoft Windows 7 Professional; Microsoft Office 2007 Professional Plus; Антивирусное программное обеспечение Kaspersky Endpoint Security.

5. Читальный зал:

Оснащенность: аппарат Xerox W. Centre 5230- 1 шт., cканер K. Filem - 1 шт., копировальный аппарат - 1 шт., кресло – 521АF-1 шт., монитор ЖК НР22 - 1 шт., монитор ЖК S.17 - 11 шт., принтер НР L/Jet - 1 шт., cистемный блок HP6000 Pro - 1 шт., cистемный блок Ramec S. E4300 – 10 шт., сканер Epson V350 - 5 шт., сканер Epson 3490 - 5 шт., стол 160×80×72 - 1 шт., стул 525 BFH030 - 12 шт., шкаф каталожный - 20 шт., стул «Кодоба» -22 шт., стол 80×55×72 - 10 шт.

6. Читальный зал:

Оснащенность: книжный шкаф 1000×3300×400-17 шт., стол, 400×180 Титаник «Pico» - 1 шт., cтол письменный с тумбой – 37 шт., кресло «Cannes» черное - 42 шт., кресло (кремовое) – 37 шт., телевизор 3DTV Samsung UE85S9AT - 1 шт., Монитор Benq 24 - 18 шт., цифровой ИКтрансивер TAIDEN - 1 шт., пульт для презентаций R700-1 шт., моноблок Lenovo 20 HD - 19 шт., сканер Xerox 7600 - 4шт. Перечень лицензионного программного обеспечения: Автоматизированная информационно-библиотечная система (АИБС); MARK-SQL, Ирбис, доступ в Интернет; Microsoft Windows 7 Professional; Microsoft Office 2007 Professional Plus; Антивирусное программное обеспечение Kaspersky Endpoint Security.

### **8.3. Помещения для хранения и профилактического обслуживания оборудования**

1. Центр новых информационных технологий и средств обучения:

Оснащенность: персональный компьютер - 2 шт. (доступ к сети «Интернет»), монитор - 4 шт., сетевой накопитель - 1 шт., источник бесперебойного питания - 2 шт., телевизор плазменный Panasonic - 1 шт., точка Wi-Fi - 1 шт., паяльная станция - 2 шт., дрель - 5 шт., перфоратор - 3 шт., набор инструмента - 4 шт., тестер компьютерной сети - 3 шт., баллон со сжатым газом - 1 шт., паста теплопроводная - 1 шт., пылесос - 1 шт., радиостанция - 2 шт., стол – 4 шт., тумба на колесиках - 1 шт., подставка на колесиках - 1 шт., шкаф - 5 шт., кресло - 2 шт., лестница Alve - 1 шт.

Перечень лицензионного программного обеспечения: Microsoft Windows 7 Professional, Microsoft Office 2010 Professional Plus, антивирусное программное обеспечение: Kaspersky Endpoint Security, 7-zip (свободно распространяемое ПО), Foxit Reader (свободно распространяемое ПО), Foxit Reader (свободно распространяемое ПО), SeaMonkey (свободно распространяемое ПО), Chromium (свободно распространяемое ПО), Java Runtime Environment (свободно распространяемое ПО), doPDF (свободно распространяемое ПО), GNU Image Manipulation Program (свободно распространяемое ПО), Inkscape (свободно распространяемое ПО), XnView (свободно распространяемое ПО), K-Lite Codec Pack (свободно распространяемое ПО), FAR Manager (свободно распространяемое ПО), Свободно распространяемое программное обеспечение Python.

2. Центр новых информационных технологий и средств обучения:

Оснащенность: стол - 5 шт., стул - 2 шт., кресло - 2 шт., шкаф - 2 шт., персональный компьютер - 2 шт. (доступ к сети «Интернет»), монитор - 2 шт., МФУ - 1 шт., тестер компьютерной сети - 1 шт., баллон со сжатым газом - 1 шт., шуруповерт - 1 шт.

Перечень лицензионного программного обеспечения: Microsoft Windows XP Professional, Microsoft Windows 7 Professional, Microsoft Office 2007 Professional Plus, антивирусное программное обеспечение: Kaspersky Endpoint Security, 7-zip (свободно распространяемое ПО), Foxit Reader (свободно распространяемое ПО), Foxit Reader (свободно распространяемое ПО),

SeaMonkey (свободно распространяемое ПО), Chromium (свободно распространяемое ПО), Java Runtime Environment (свободно распространяемое ПО), doPDF (свободно распространяемое ПО), GNU Image Manipulation Program (свободно распространяемое ПО), Inkscape (свободно распространяемое ПО), XnView (свободно распространяемое ПО), K-Lite Codec Pack (свободно распространяемое ПО), FAR Manager (свободно распространяемое ПО), Свободно распространяемое программное обеспечение Python.

3. Центр новых информационных технологий и средств обучения:

Оснащенность: стол - 2 шт., стул - 4 шт., кресло - 1 шт., шкаф - 2 шт., персональный компьютер - 1 шт. (доступ к сети «Интернет»), веб-камера Logitech HD C510 - 1 шт., колонки Logitech - 1 шт., тестер компьютерной сети - 1 шт., дрель - 1 шт., телефон - 1 шт., набор ручных инструментов - 1 шт.

Перечень лицензионного программного обеспечения: Microsoft Windows 7 Professional, Microsoft Office 2007 Professional Plus, антивирусное программное обеспечение: Kaspersky Endpoint Security, 7-zip (свободно распространяемое ПО), Foxit Reader (свободно распространяемое ПО), Foxit Reader (свободно распространяемое ПО), SeaMonkey (свободно распространяемое ПО), Chromium (свободно распространяемое ПО), Java Runtime Environment (свободно распространяемое ПО), doPDF (свободно распространяемое ПО), GNU Image Manipulation Program (свободно распространяемое ПО), Inkscape (свободно распространяемое ПО), XnView (свободно распространяемое ПО), K-Lite Codec Pack (свободно распространяемое ПО), FAR Manager (свободно распространяемое ПО), Свободно распространяемое программное обеспечение Python.

### **8.4. Лицензионное программное обеспечение:**

1. Microsoft Windows 8 Professional (договор бессрочный ГК № 875-09/13 от 30.09.2013 «На поставку компьютерной техники»).

2. Microsoft Office 2007 Standard (договор бессрочный Microsoft Open License 42620959 от 20.08.2007).

3. Microsoft Office 2007 Professional Plus (договор бессрочный Microsoft Open License 46082032 от 30.10.2009, договор бессрочный Microsoft Open License 46822807 от 22.12.2009, договор бессрочный Microsoft Open License 46431107 от 22.01.2010, договор бессрочный Microsoft Open License 45207312 от 03.03.2009.

4. Лицензионное соглашение на распространение программного обеспечения № 40-2012 Санкт-Петербург 21 июня 2012.

5. Лицензионное соглашение на распространение программного обеспечения № 46-2013, Санкт-Петербург 30 сентября 2013.

6. Лицензионное соглашение на распространение программного обеспечения № 41-2013, Санкт-Петербург 19 сентября 2013.